# Opportunities and Challenge of the Spatial Computing Paradigm - The Programmability Issue

1

Walid Najjar *Computer Science & Engineering University of California Riverside*

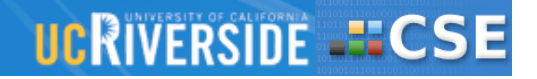

## **Outline
of
Talk**

#### **INTRODUCTION**

- The spatial computing model
- An FPGA Primer
- Potentials of FPGAs as computing platforms
- The programmability problem

#### **EXPERIENCE WITH ROCCC 1.0**

- Overview
- Compiler optimizations
- Applications

#### **DESIGN OF ROCCC 2.0**

– The "why" and "how"

#### **UCRIVERSIDE -ECSE**

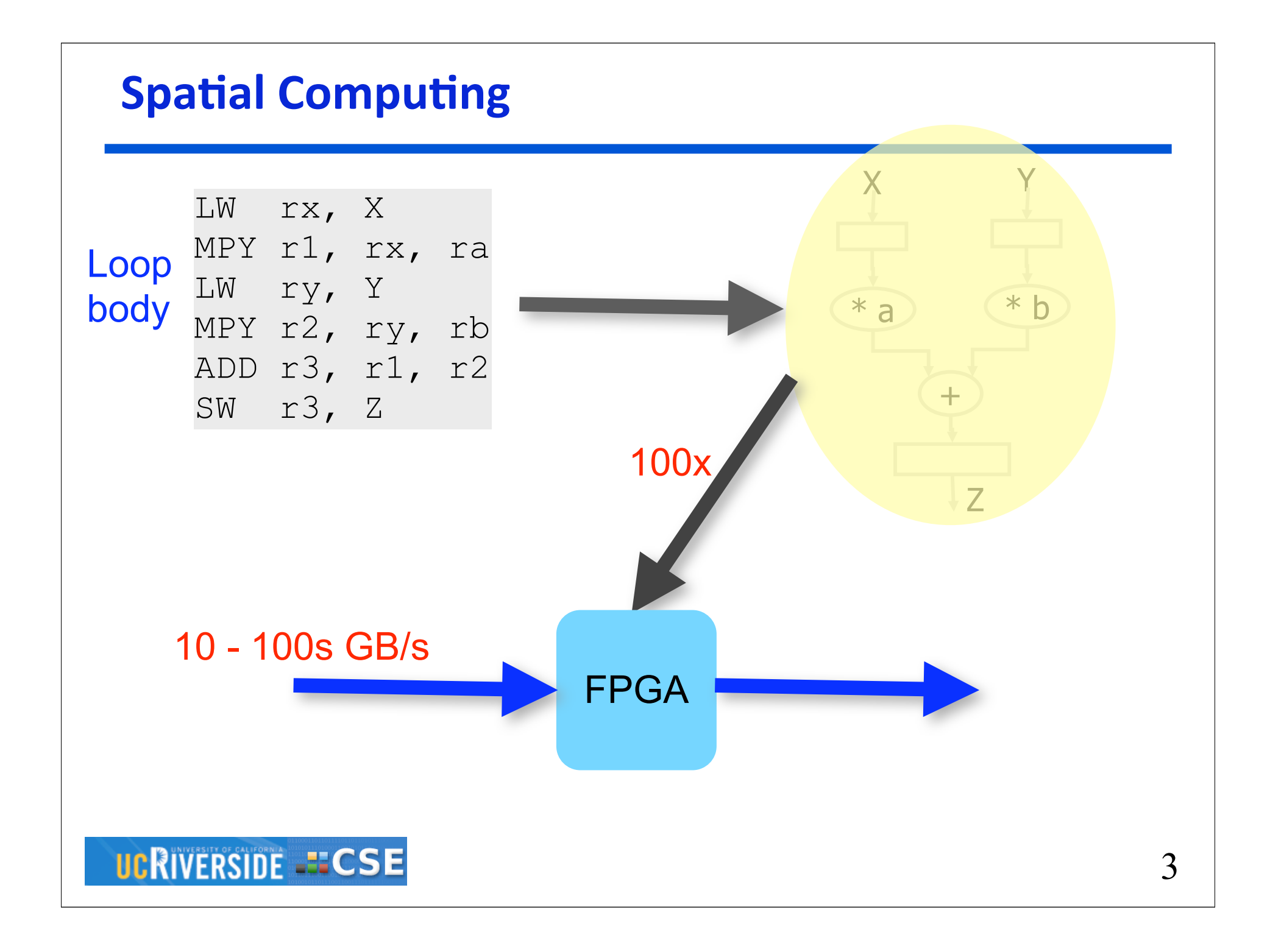

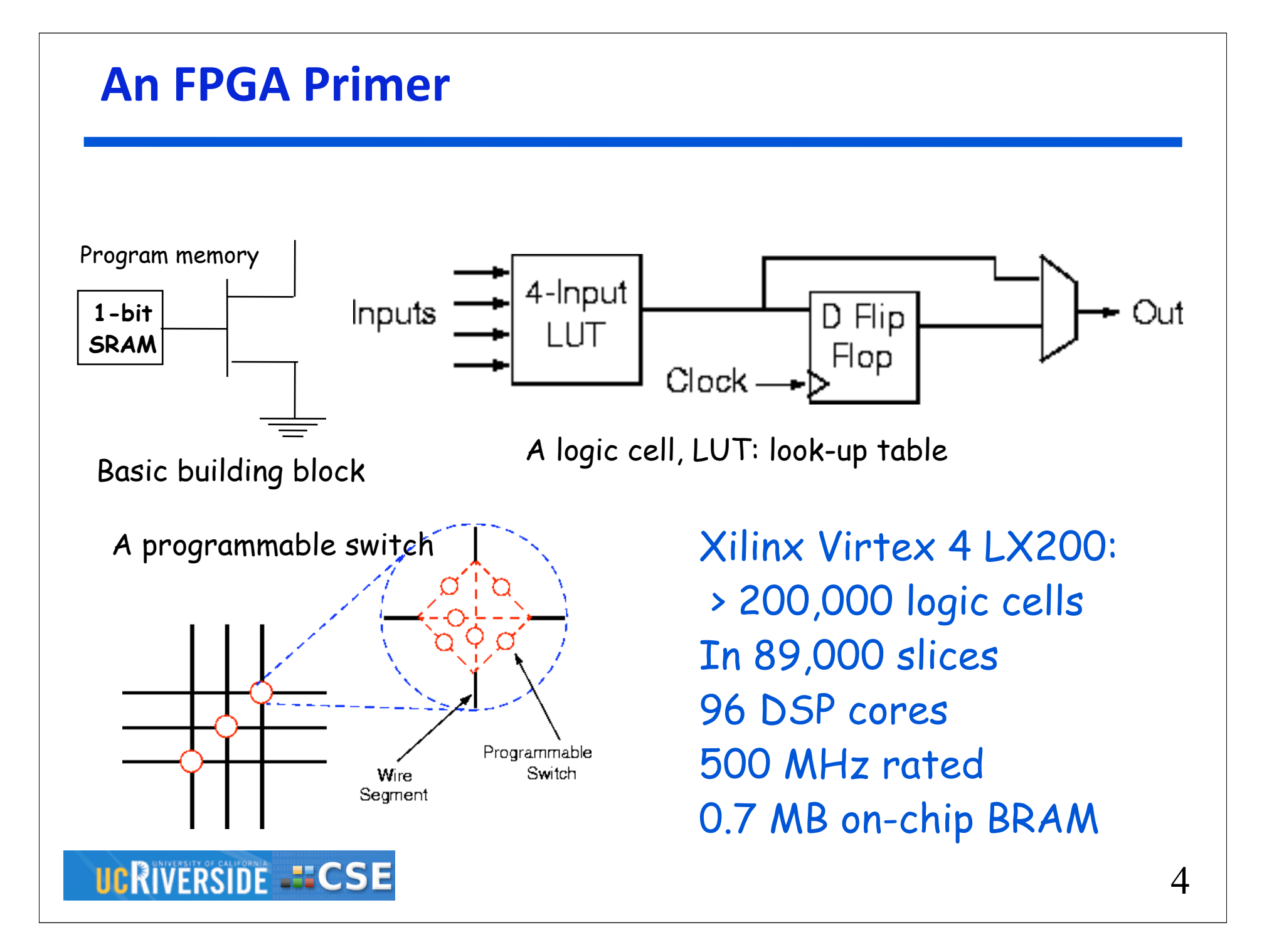

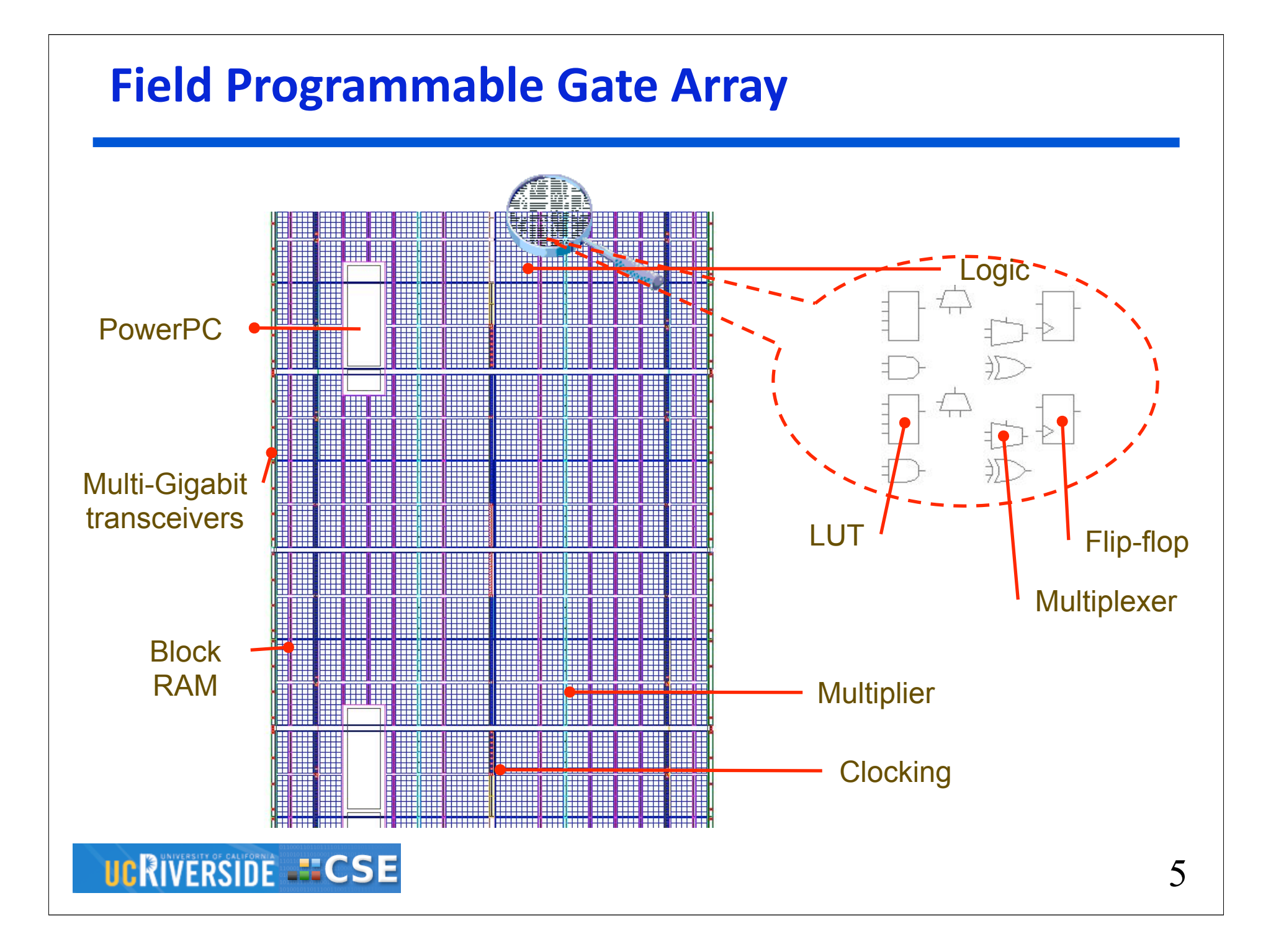

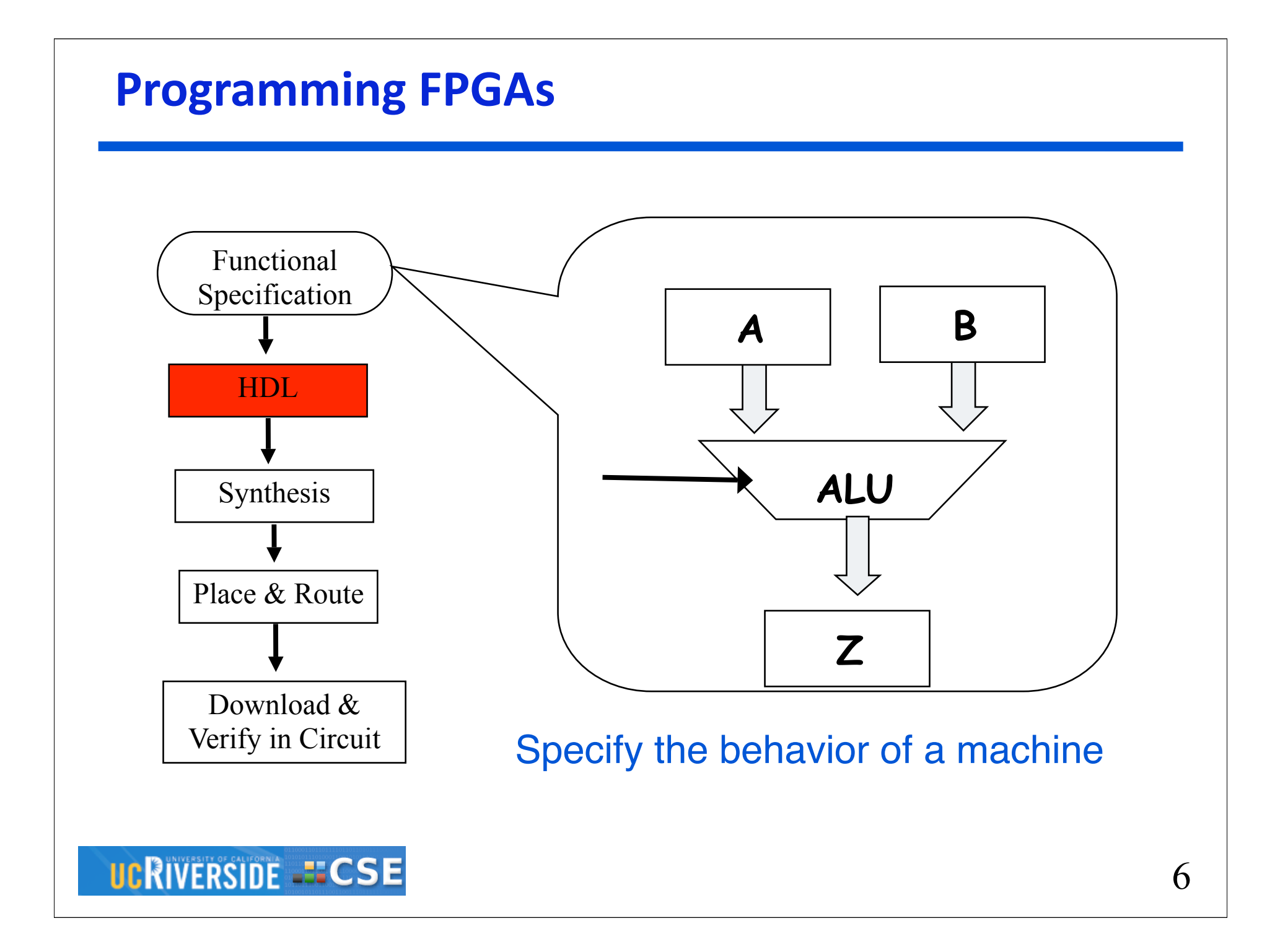

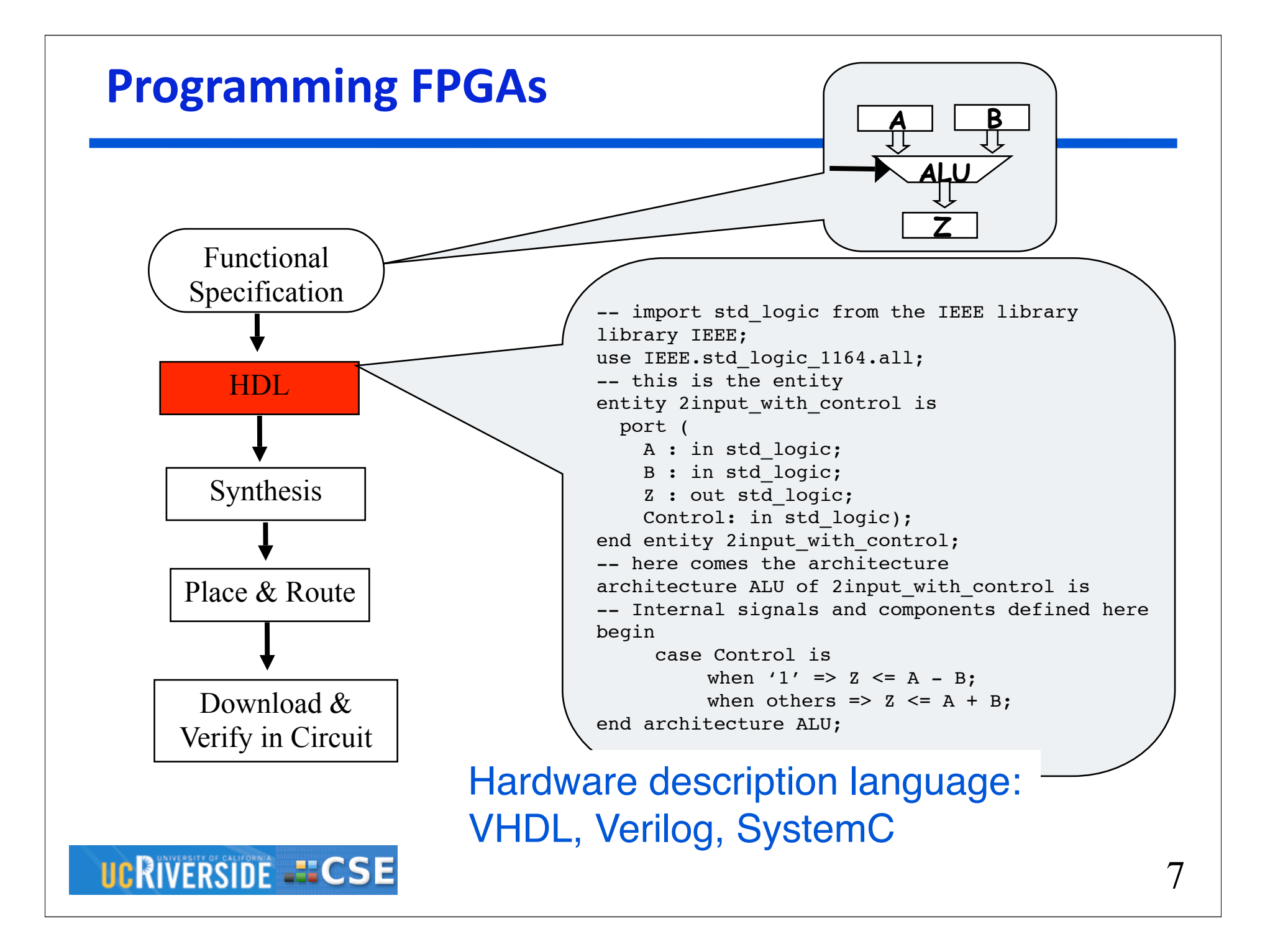

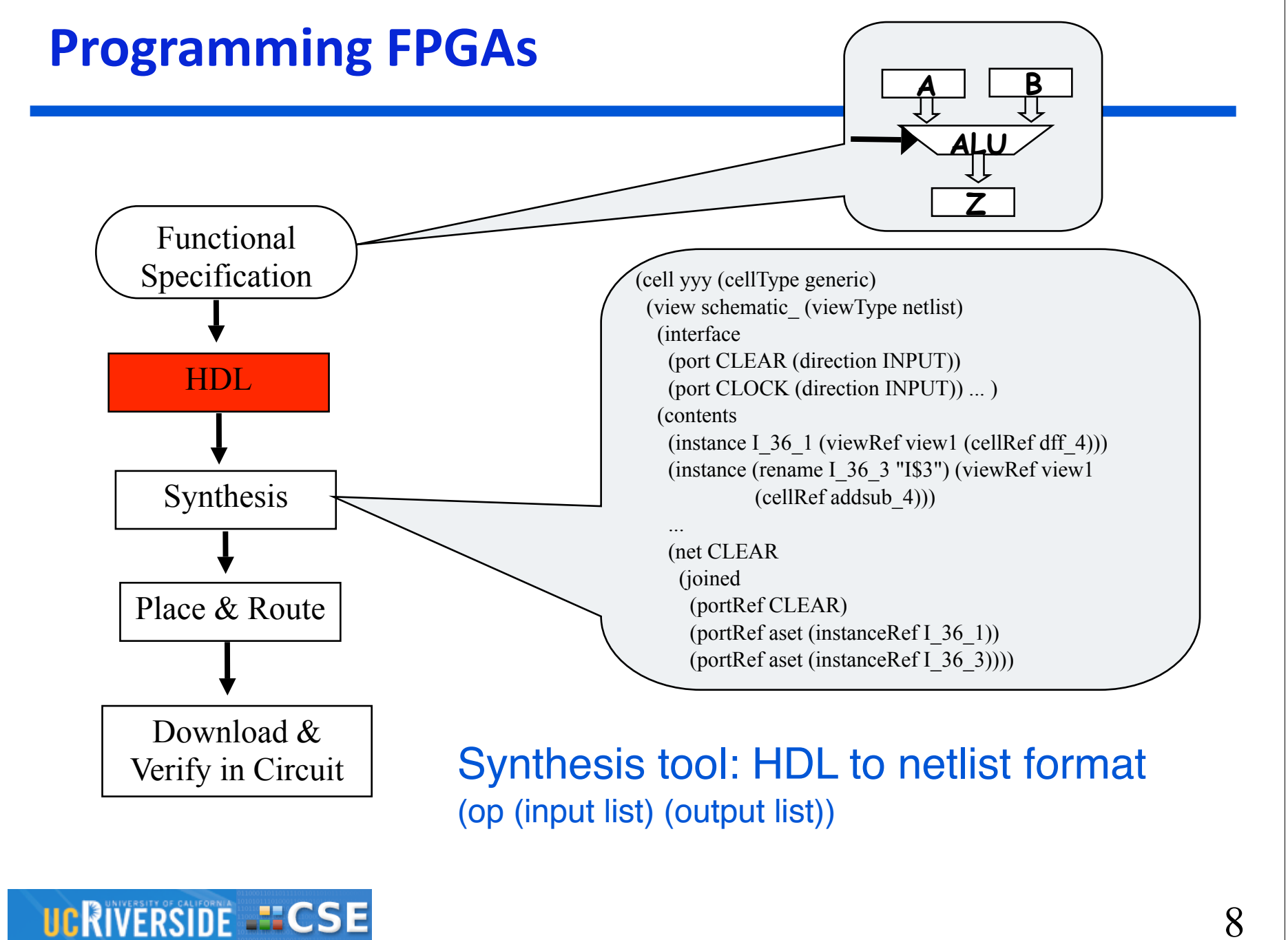

8

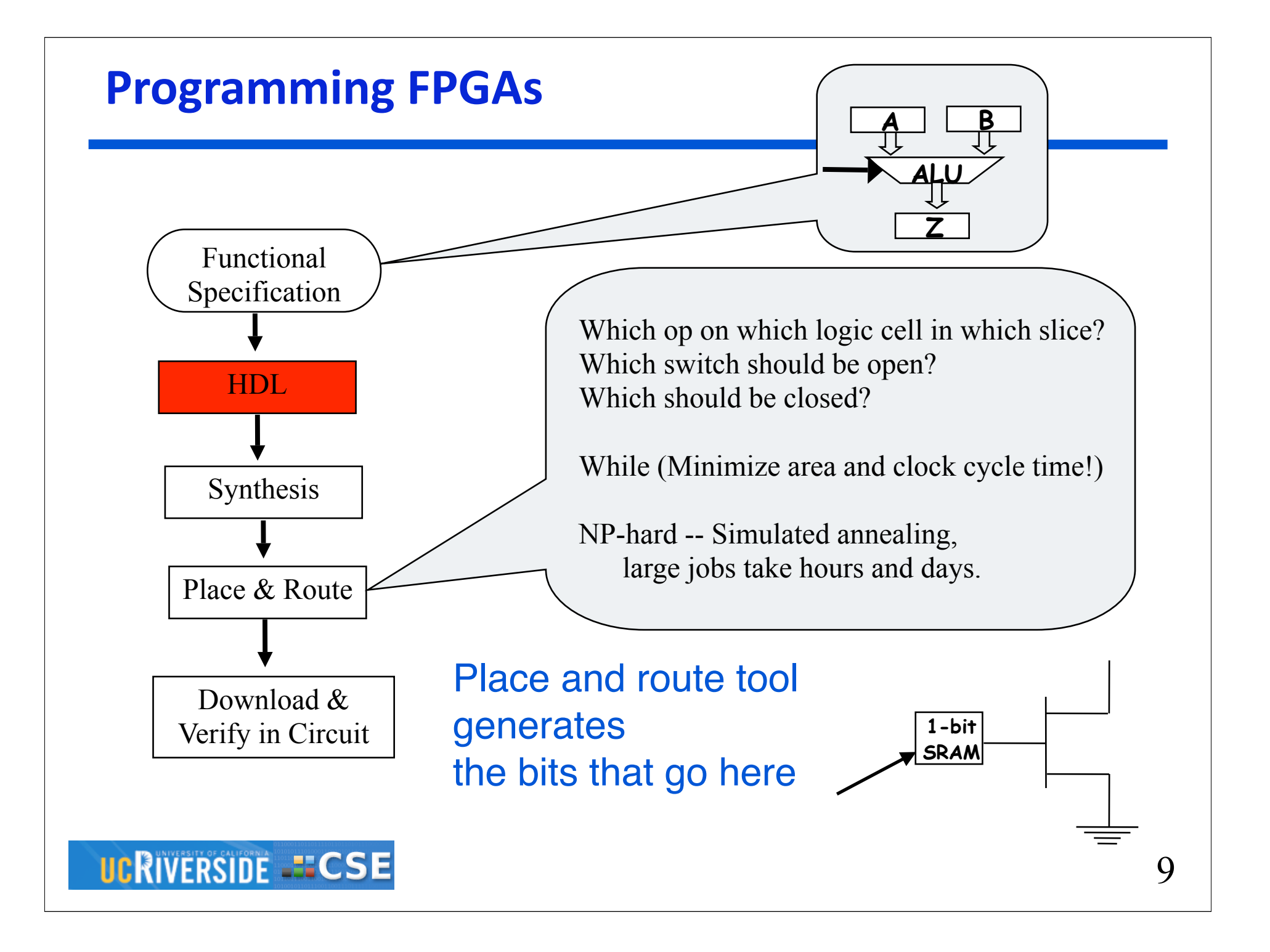

### **Low-level Abstraction**

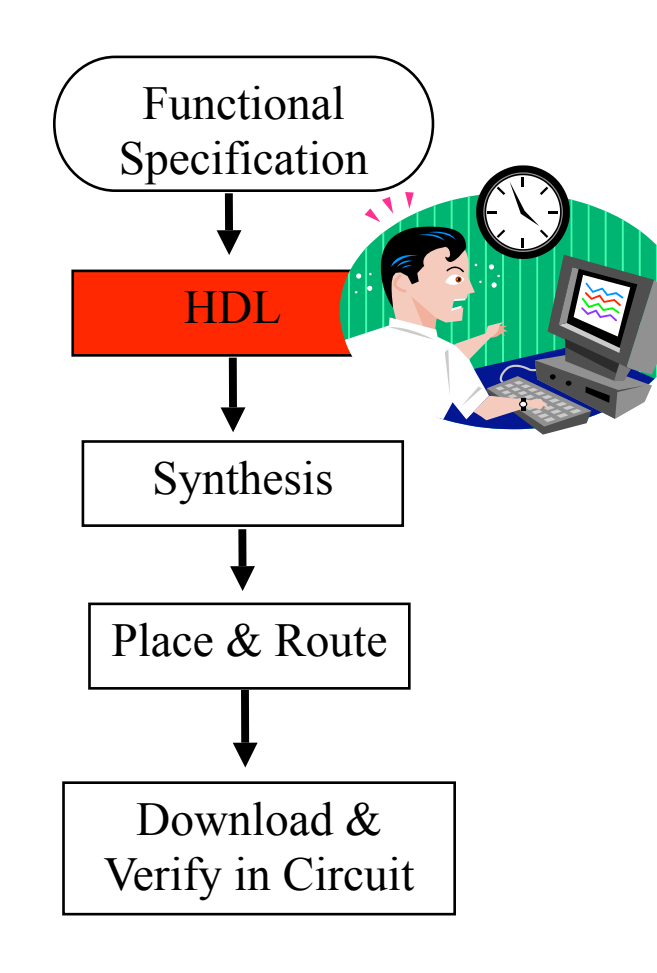

### **UCRIVERSIDE -ECSE**

 **Clock-cycle level accuracy Tedious Error-prone Acquisition of the skill** – Digital design background – Syntax **Low-level design Low productivity**

### **FPGA: A New HPC Platform?**

David Strensky, *FPGAs Floating-Point Performance -- a pencil and paper evaluation*, in HPCwire.com

Comparing a dual core Opteron to FPGA on fp performance:

- ✦Opteron: 2.5 GHz, 1 add and 1 mult per cycle. 2.5 x 2 x 2 = 10 Gflops
- ✦FPGAs Xilinx V4 and V5 with DSP cores
	- Balanced allocation of dp fp adders, multipliers and registers
	- Use both DSP and logic for multipliers, run at lower speed
	- Logic for I/O interfaces

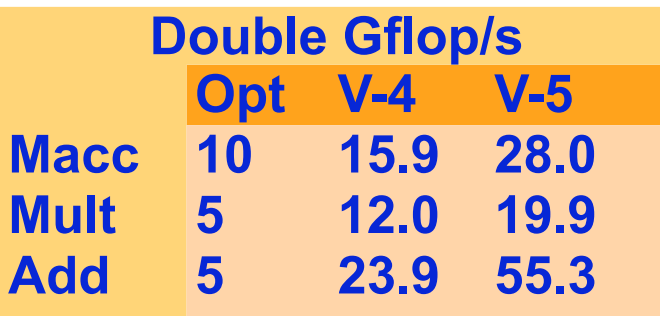

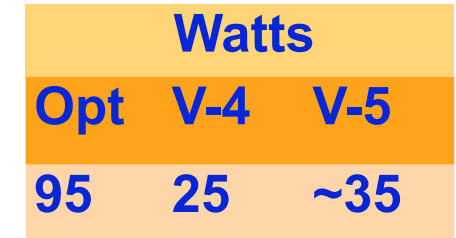

**Higher percentage of peak on FPGA (streaming)**

**1/3 of the power!**

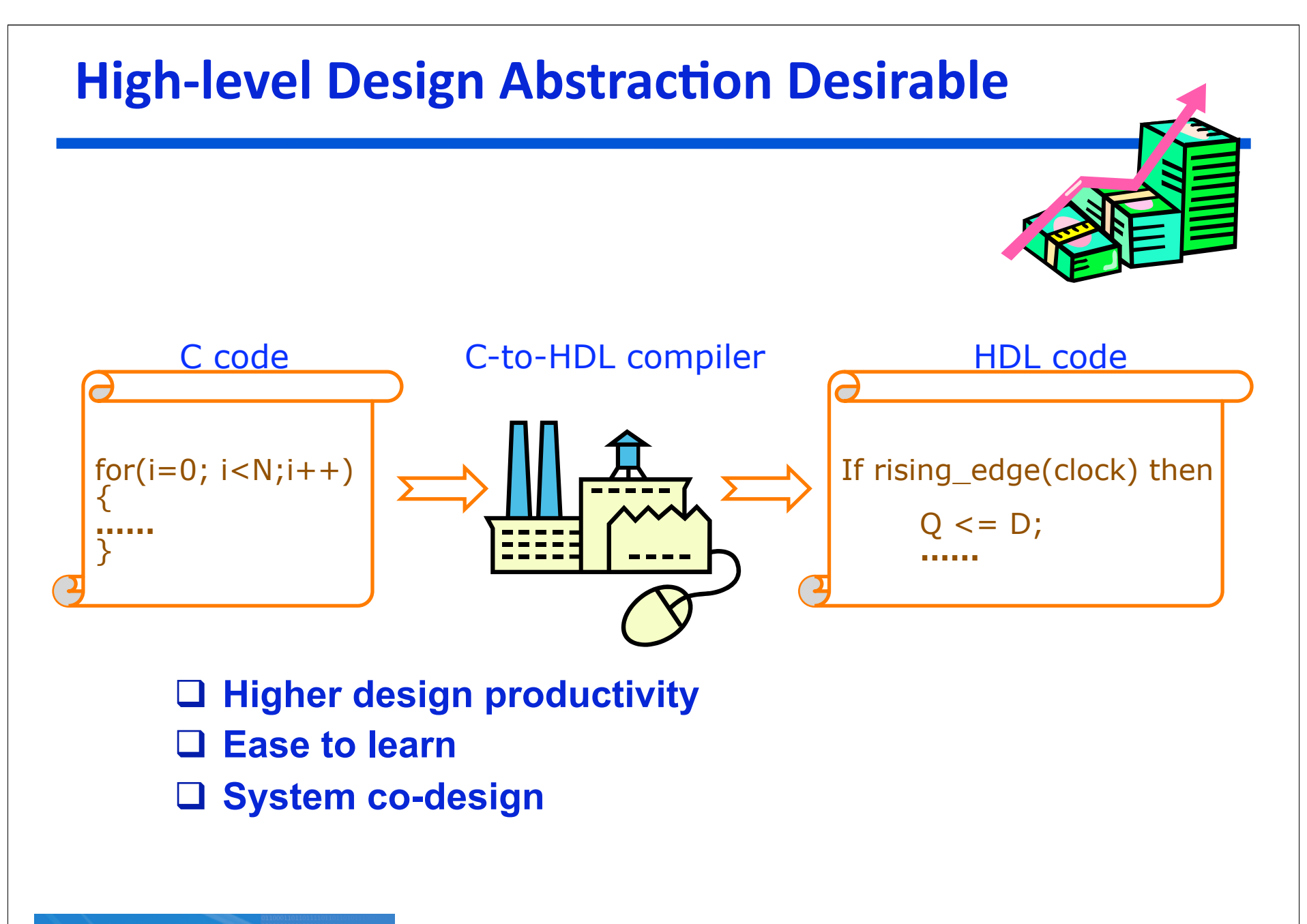

#### **UCRIVERSIDE -ECSE**

12

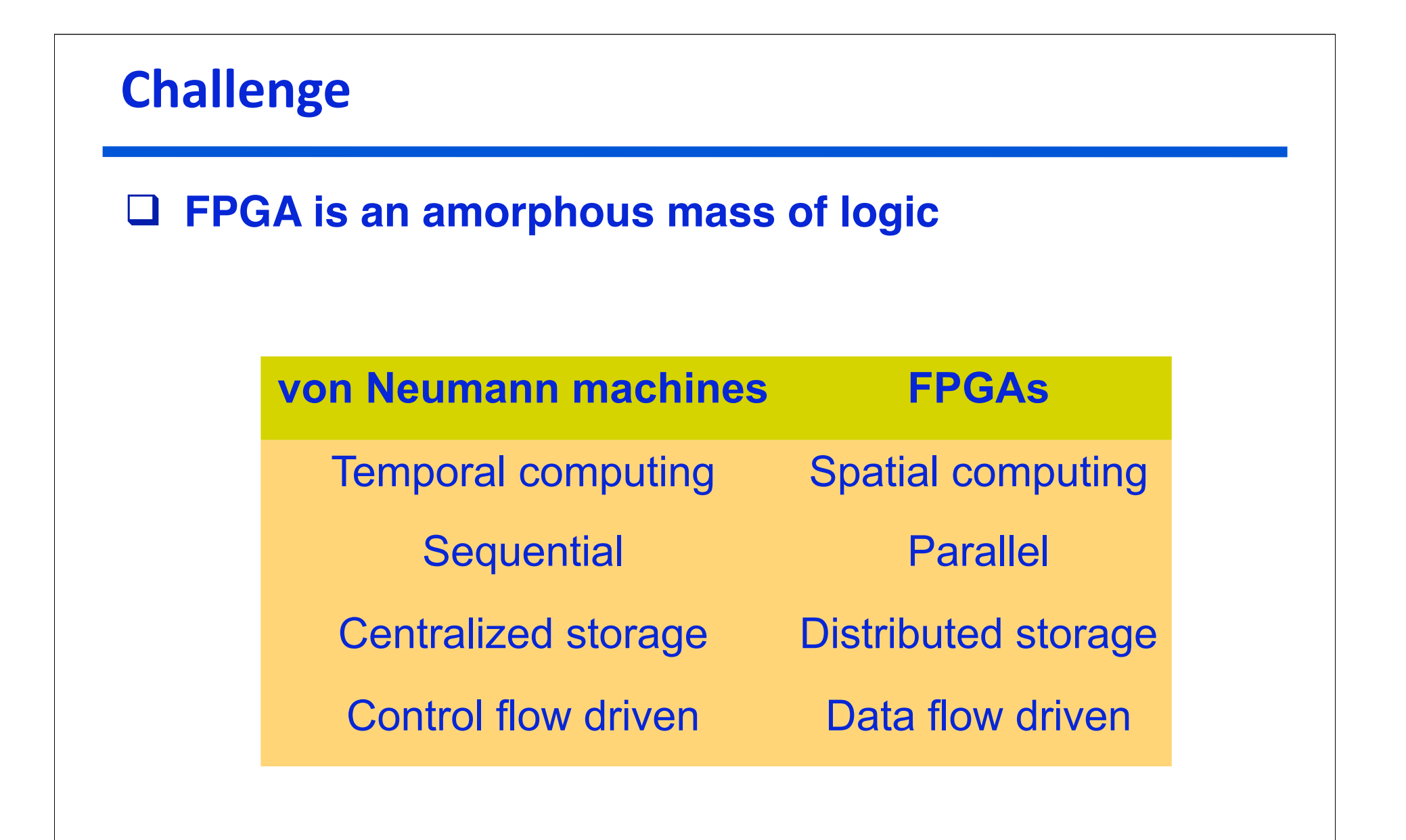

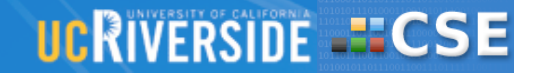

# **Outline
of
Talk**

#### **INTRODUCTION**

- An FPGA Primer
- Potentials of FPGAs as computing platforms
- The programmability problem

#### **EXPERIENCE WITH ROCCC 1.0**

- Overview
- Compiler optimizations
- Applications

#### **DESIGN OF ROCCC 2.0**

– The "why" and "how"

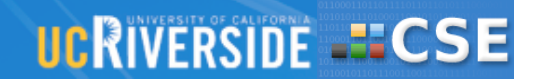

### **ROCCC**

#### **Riverside Optimizing Compiler for Configurable Computing**

#### **Code acceleration**

- By mapping of circuits to FPGA
- Achieve same speed as hand-written VHDL codes

#### **Improved productivity**

– Allows design and algorithm space exploration

#### **Keeps the user fully in control**

– We automate only what is very well understood

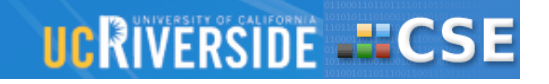

## **Overview of ROCCC**

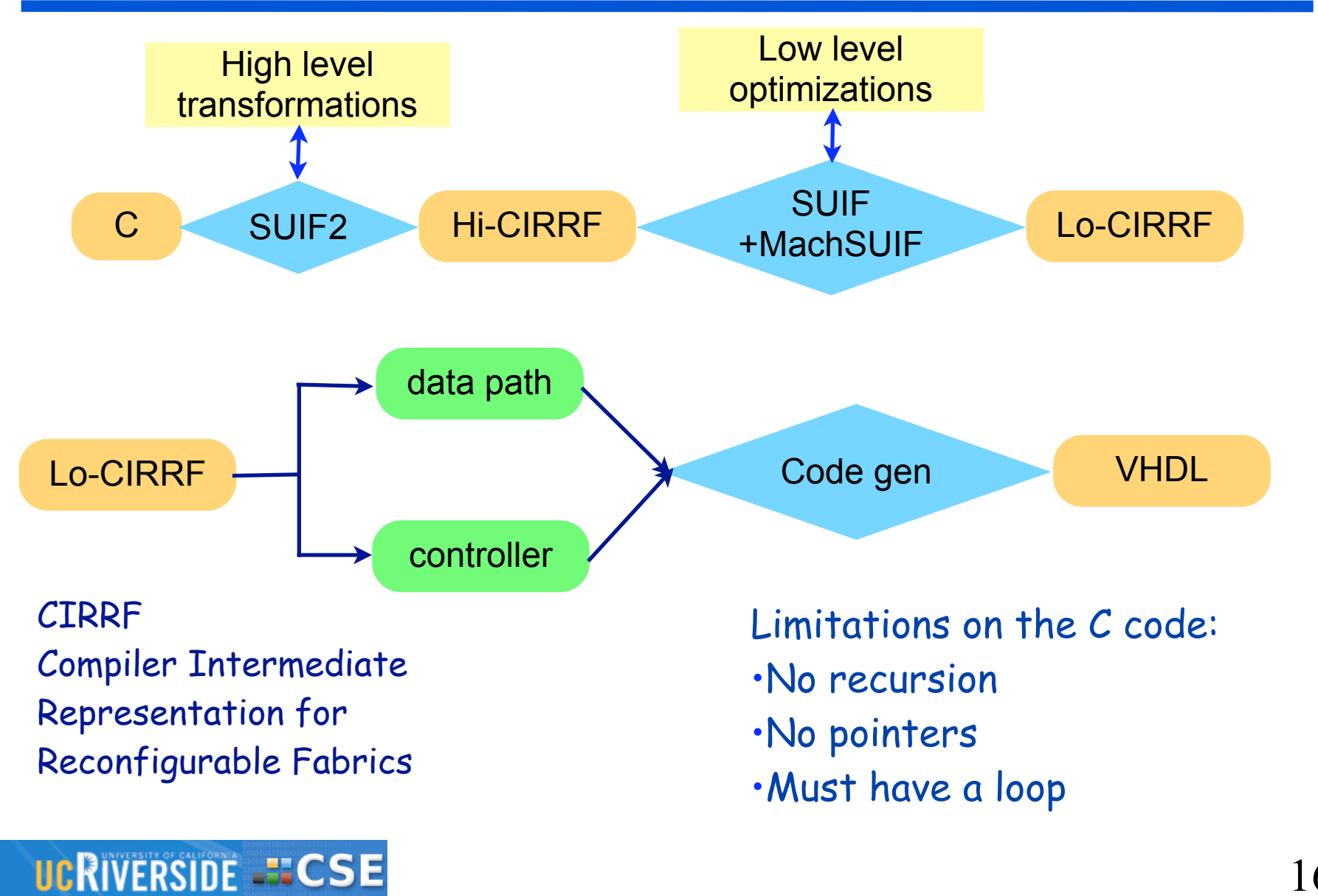

### **Focus**

#### **Extensive compile time optimizations**

- Maximize parallelism, speed and throughput
- Minimize area and memory accesses

#### **Optimizations**

- Loop level: fine grained parallelism
- Storage level: compiler configured storage for data reuse
- Circuit level: expression simplification, pipelining

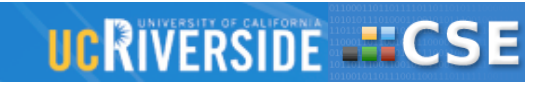

## **Generated
Circuit
Structure**

#### **Decoupled architecture**

- Memory accesses separate from datapath instructions
- Memory accesses configured by the compiler
- Parallel loop bodies
- Smart input buffer handles data reuse

**UCRIVERSIDE - ECSE** 

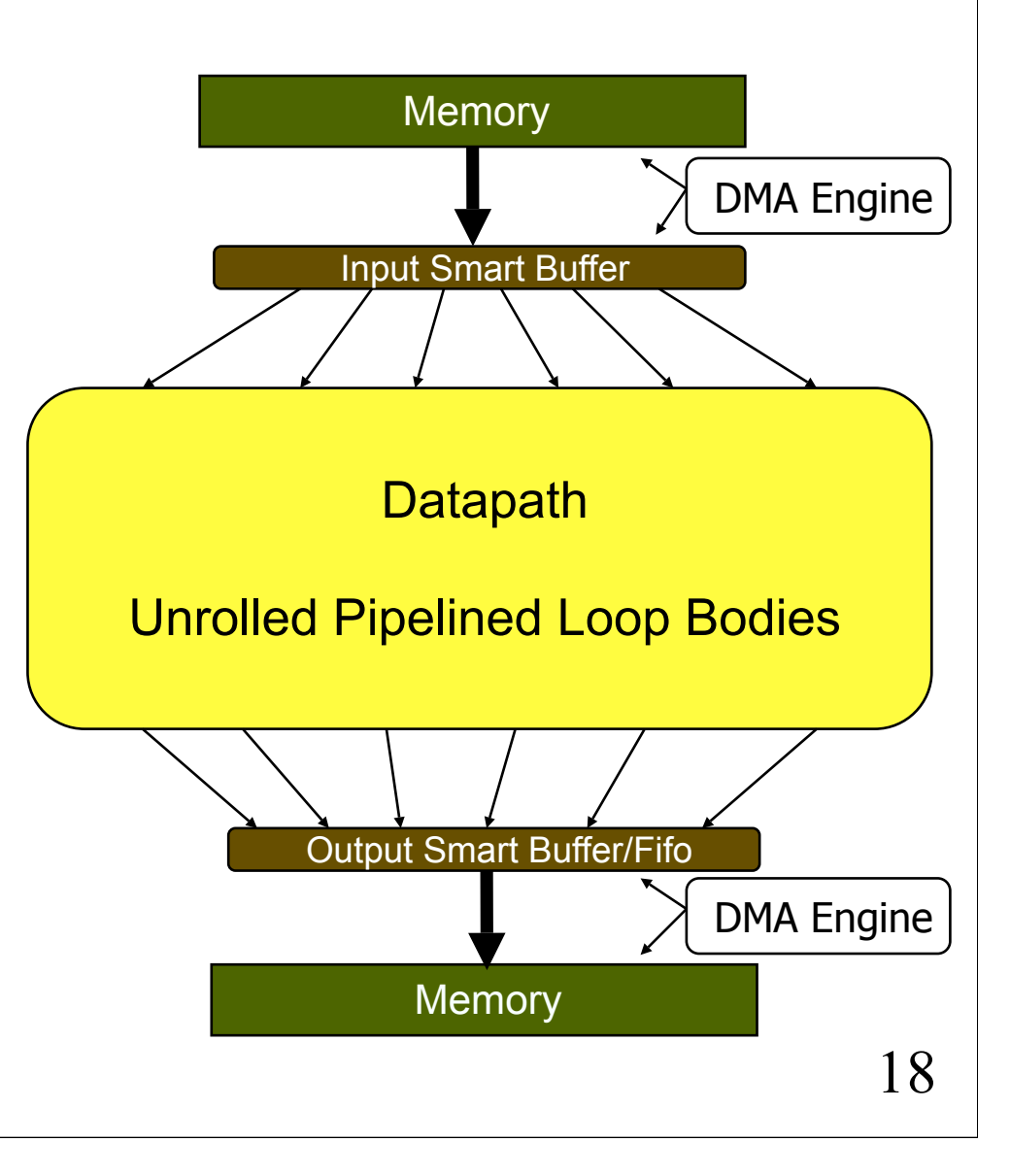

### **Simple
example**

```
5-tap FIR
B[i] = 3*A[i] + 5*A[i+1] + 7*A[i+2]
#define N 516
void begin_hw();
void end_hw();
int main()
{
    int i;
    const int T[5] = {3,5,7,9,11};
    int A[N], B[N];
begin_hw();
L1: for (i=0; i<=(N-5); i=i+1)
   {
   B[i] = T[0]*A[i] + T[1]*A[i+1] + T[2]*A[i+2] + T[3]*A[i+3] + 
  T[4]*A[i+4];
     }
end_hw(); }
```
#### **UCRIVERSIDE - ECSE**

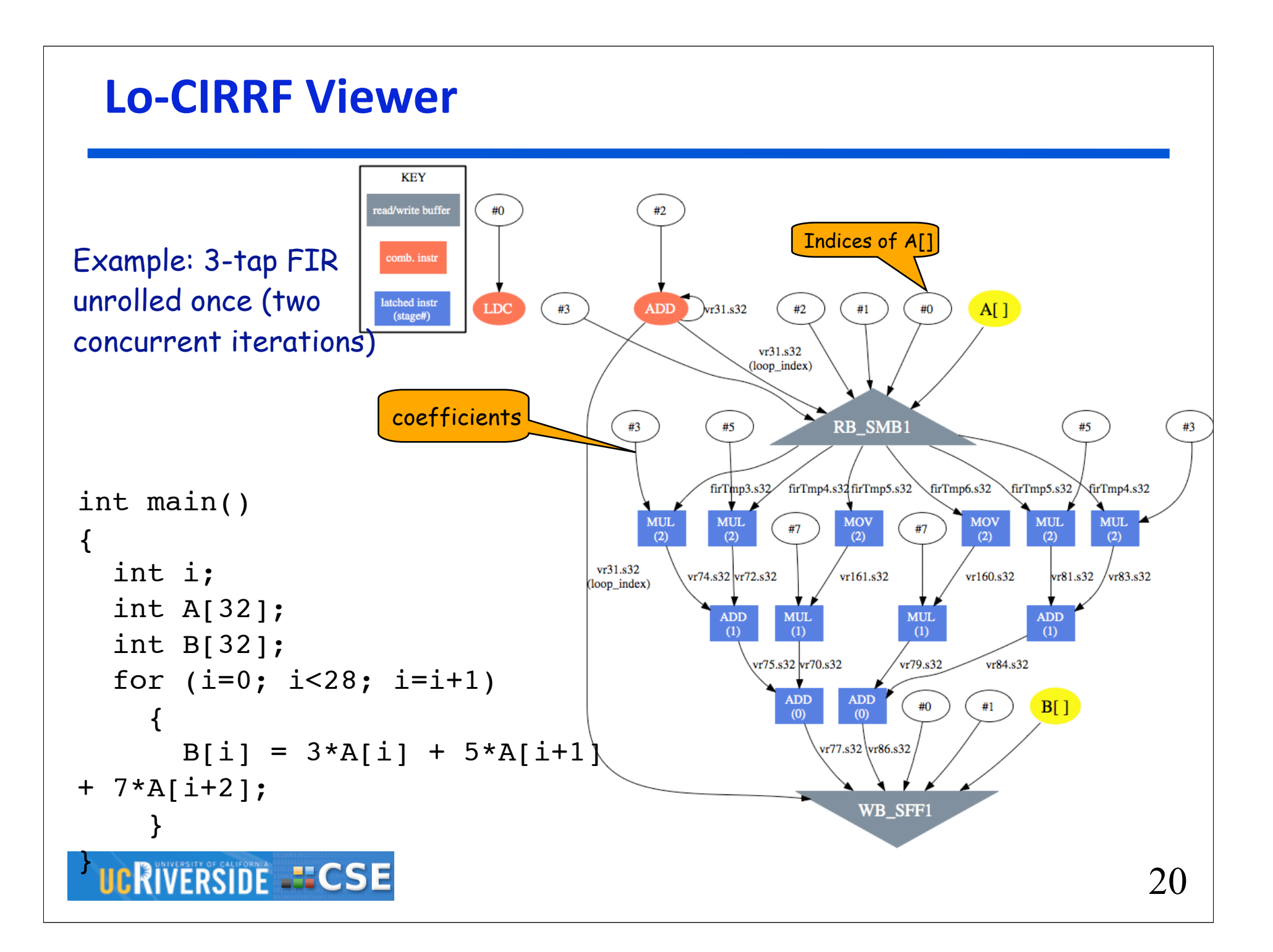

### **Example Of Additional Features**

```
typedef ROCCC_int23 int ;
ROCCC_int23 x[100][50], y[50], z[50] ;
Loop_k: for (k=0; k<100; ++k){
 Loop m: for (m=0; m < 50;++m)
 {
   x[k][m] = (y[m] + z[m])^* k; }
}
UCRIVERSIDE -ECSE
```
#### **Compiler directives:**

LoopInterchange Loop\_m Loop\_k PartiallyUnroll Loop\_k 4

```
typedef ROCCC_int23 int ;
ROCCC_int23 x[100][50], y[50], z[50] ;
Loop_m: for (m=0; m < 50; ++m){
 Loop_k: for (k=0; k<100; ++k)\left\{ \right.x[k][m] = (y[m] + z[m])^*k;x[k+1][m] = (y[m] + z[m])*(k+1);
   x[k+2][m] = (y[m] + z[m])*(k+2);
   x[k+3][m] = (y[m] + z[m])*(k+3);
 }
}
```
- **Extensive compiler optimizations and transformations**
- **Analysis and hardware support for data reuse**
- **Efficient code generation and pipelining**
- **Import of existing IP cores**

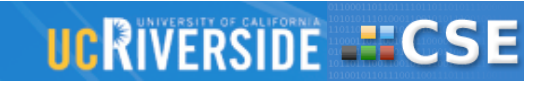

 **Extensive compiler optimizations and transformations**

**■ Analysis and hardware sup port for data reuse** 

**Efficient code ge.Loop, array & procedure transformations.** □ Import of existin<sup>•Maximize clock speed & parallelism,</sup> **Experience with all adorupor control (DPR)** within resources. •Under user control.

B. A. Buyukkurt, et al. Impact of Loop Unrolling on Throughput, Area and Clock Frequency in ROCCC: C to VHDL Compiler for FPGAs, ARC 2006, Delft, The Netherlands.

#### **UCRIVERSIDE -ECSE**

# **High Level Transformations**

- • *Normalization*
- • *Invariant code motion*
- • *Peeling*
- • *Unrolling*
- • *Fusion*
- • *Tiling (blocking)*
- • *Strip mining*
- • *Interchange*
- • *Un-switching*
- • *Skewing*
- • *Induction variable substitution*
- • *Forward substitution*
- **Loop Procedure Procedure Array** 
	- • *Code hoisting*
	- • *Code sinking*
	- • *Constant propagation*
	- • *Algebraic identities simplification*
	- • *Constant folding*
	- • *Copy propagation*
	- • *Dead code elimination*
	- • *Unreachable code elimination*
	- • *Scalar renaming*
	- • *Reduction parallelization*
	- • *Division/multiplication by constant approximation*
	- • *If conversion*

- • *Scalar replacement*
- • *Array RAW/WAW elimination*
- • *Array renaming*
- • *Constant array value propagation*
- • *Feedback reference elimination*

#### **UCRIVERSIDE - ECSE**

- **Extensive compiler optimizations and transformations**
- **Analysis and hardware support for data reuse**
- **Efficient code generation and pipelining**
- **Q** Import of existir **Experience with mamory accesses by > 90% (DPR)** •Smart buffer technique reduces off chip memory accesses by > 90%

Z. Guo et al. Input Data Reuse In Compiling Window Operations Onto Reconfigurable Hardware, LCTES 2004.

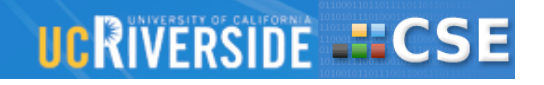

- **Extensive compiler optimizations and transformations**
- **Analysis and hardware support for data reuse**
- **Efficient code generation and pipelining**
- **Q** Import of existing IP cores
- **Experience with Proper** 
	- **(DPR)** •Clock speed comparable to hand written HDL codes

Z. Guo et al. Optimized Generation of Data-Path from C Codes, DATE 2005.

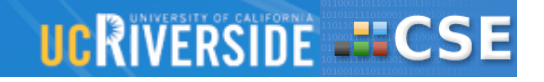

 **Extensive compiler optimizations and transformations** •Huge wealth of existing IP cores.

- **□ Analysis and hare Wrapper makes core look like a function Efficient code generally** call in C code.
- **Import of existing IP cores**

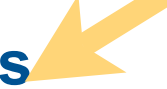

 **Experience with Dynamic Partial Reconfiguration (DPR)**

Z. Guo et al. Automation of IP Core Interface Generation for Reconfigurable Computing, FPL 2006.

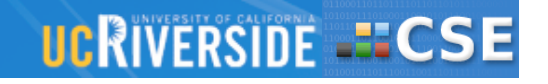

- **Extensive compiler optimizations and transformations**
- **Analysis and hardware support for a subset Efficient code GREDUCES configuration overhead.** •DPR allows reconfiguration of a subset of the FPGA, dynamically, under software control.
- **Import of existing IP cores**

 **Experience with Dynamic Partial Reconfiguration (DPR)**

A. Mitra et al. Dynamic Co-Processor Architecture for Software Acceleration on CSoCs, ICCD 2006.

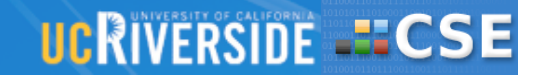

# **Summary of Applications in ROCCC**

#### **Bioninformatics and Data Mining**

- Dynamic programming code
- Generate systolic array
- **Molecular Dynamics**
	- Heavy floating-point use, long pipeline, massive data
- **Image and video processing**
- **Encryption/decryption, CRC calculation**

**Speedup:**

- One to four orders of magnitude
- **Experience**
	- *Must redesign algorithms for spatial computing*

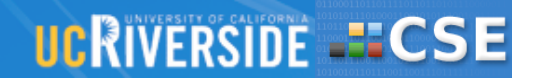

## **Platforms - SGI RASC RC100**

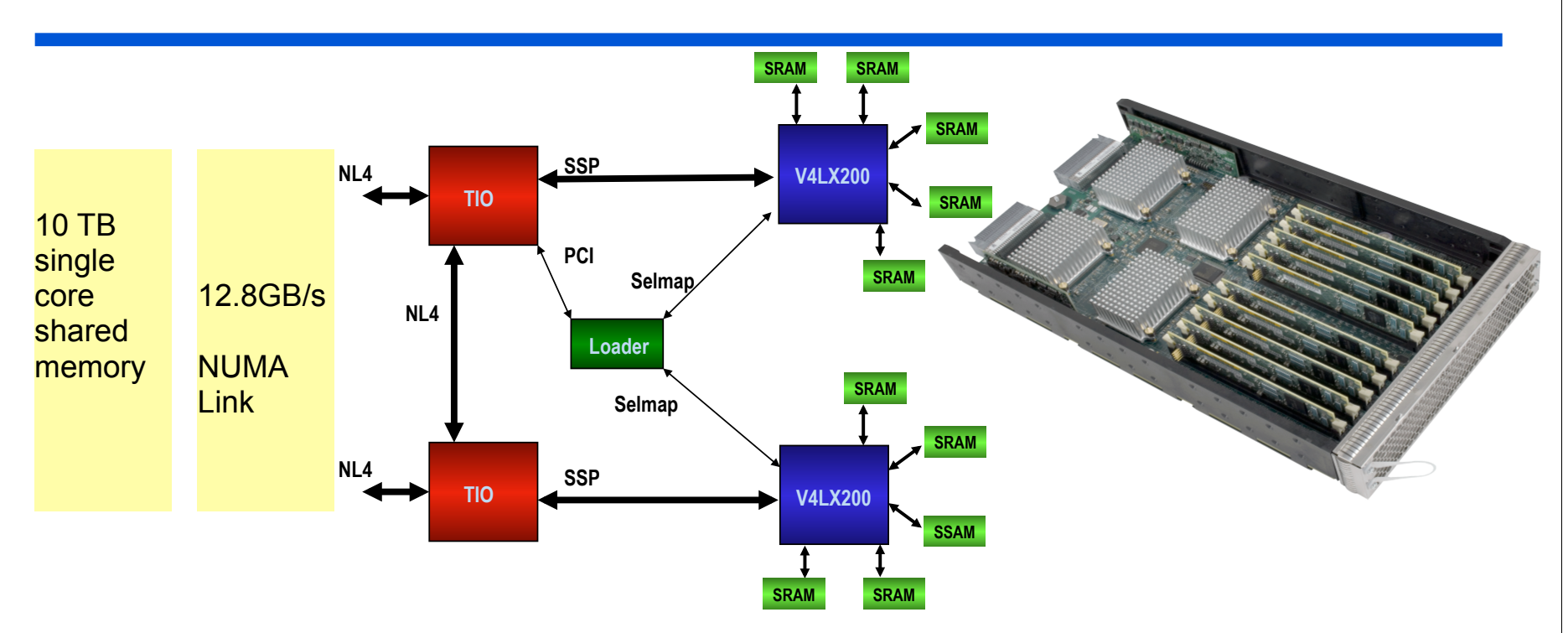

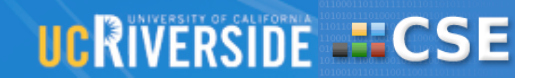

# **Platforms - Intel FSB-FPGA**

- Multiple FPGA modules can be connected in a ring topology
	- ! Partition complex algorithms across multiple accelerator modules
	- ! Higher degrees of parallelization for even higher performance
	- Connect to external I/O sources

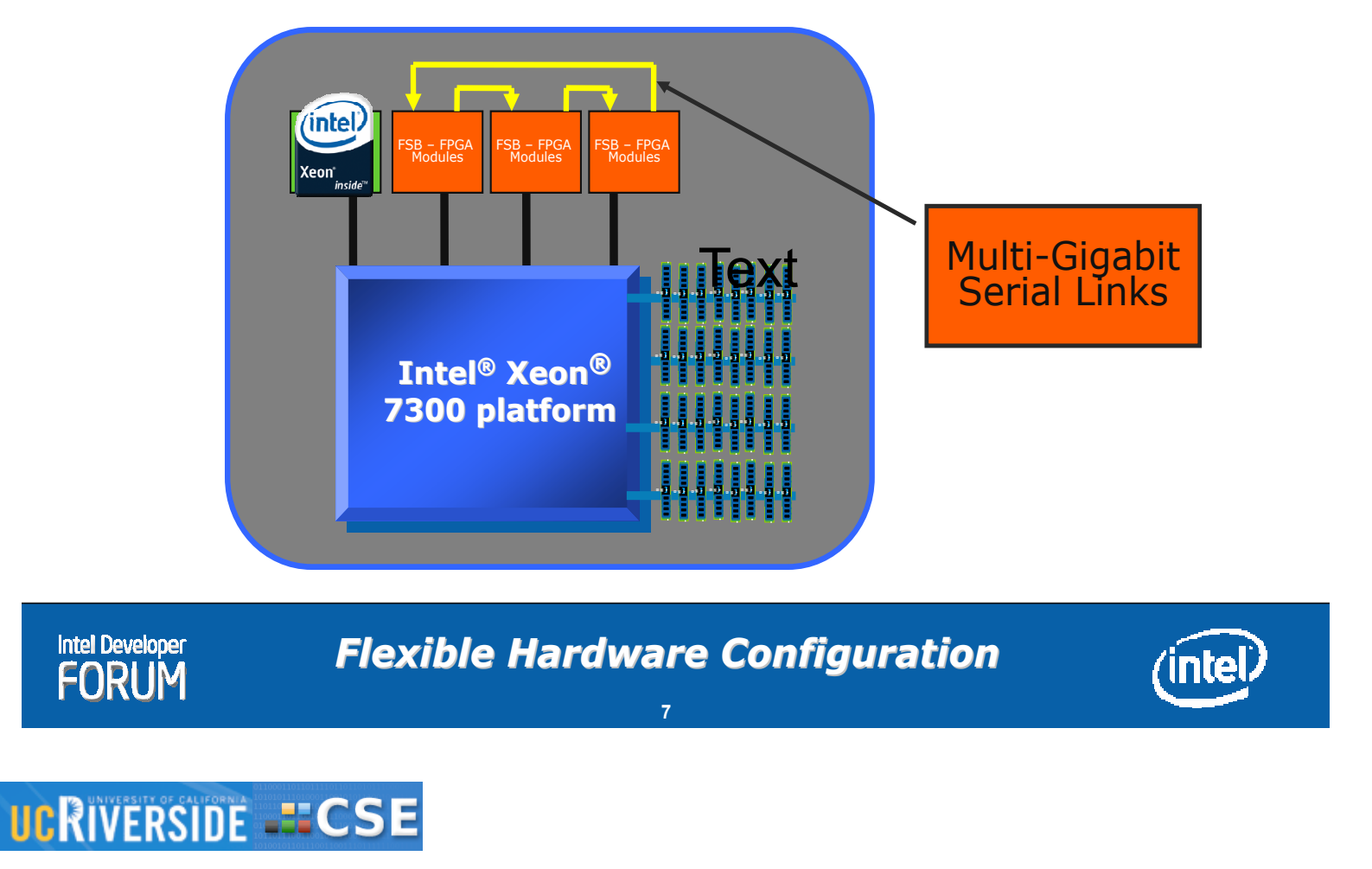

# **Outline
of
Talk**

#### **INTRODUCTION**

- An FPGA Primer
- Potentials of FPGAs as computing platforms
- The programmability problem

#### **EXPERIENCE WITH ROCCC 1.0**

- Overview
- Compiler optimizations
- Applications

#### **DESIGN OF ROCCC 2.0**

– The "why" and "how"

#### **UCRIVERSIDE - ECSE**

# **Problems
with
ROCCC
1.0**

#### **Top down compilation approach**

- Isolate the user from the details of the target platform
- Works with CPUs: one underlying fundamental model, von Neumann

#### **Complexity of platforms**

- A plethora of platforms with varying capabilities
	- On board memories, I/O interfaces, firmware support etc.
	- Evolving FPGA architectures, a moving target
- User is unaware of complexities of target platform  $\Rightarrow$ complexities are reflected in the compiler

#### **We have a hardware efficient algorithm**

- How do we express it in C?
- User must navigate hardware design space using compiler transformations: compiler technology not suitable for this

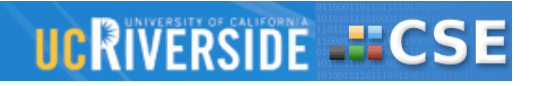

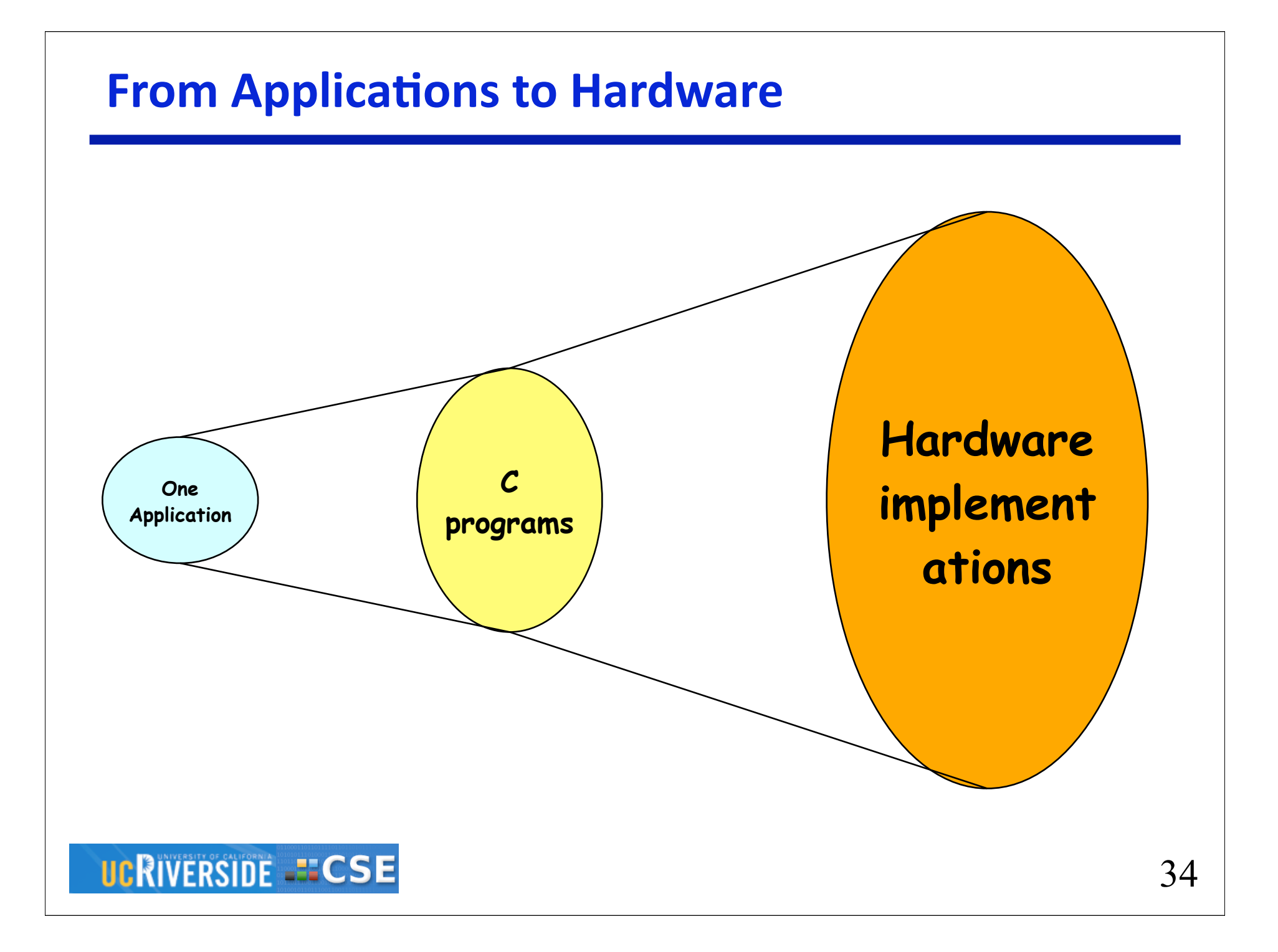

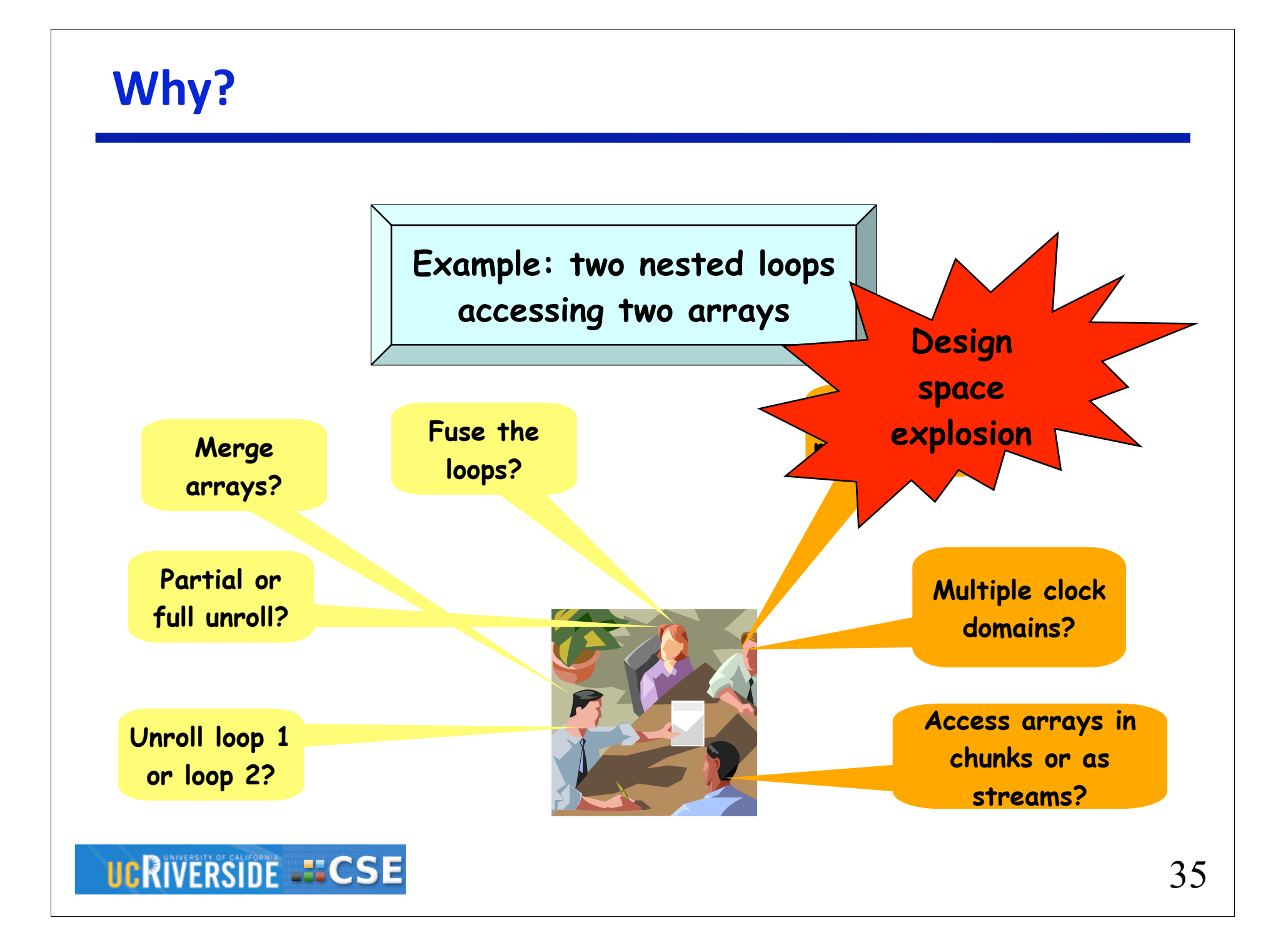

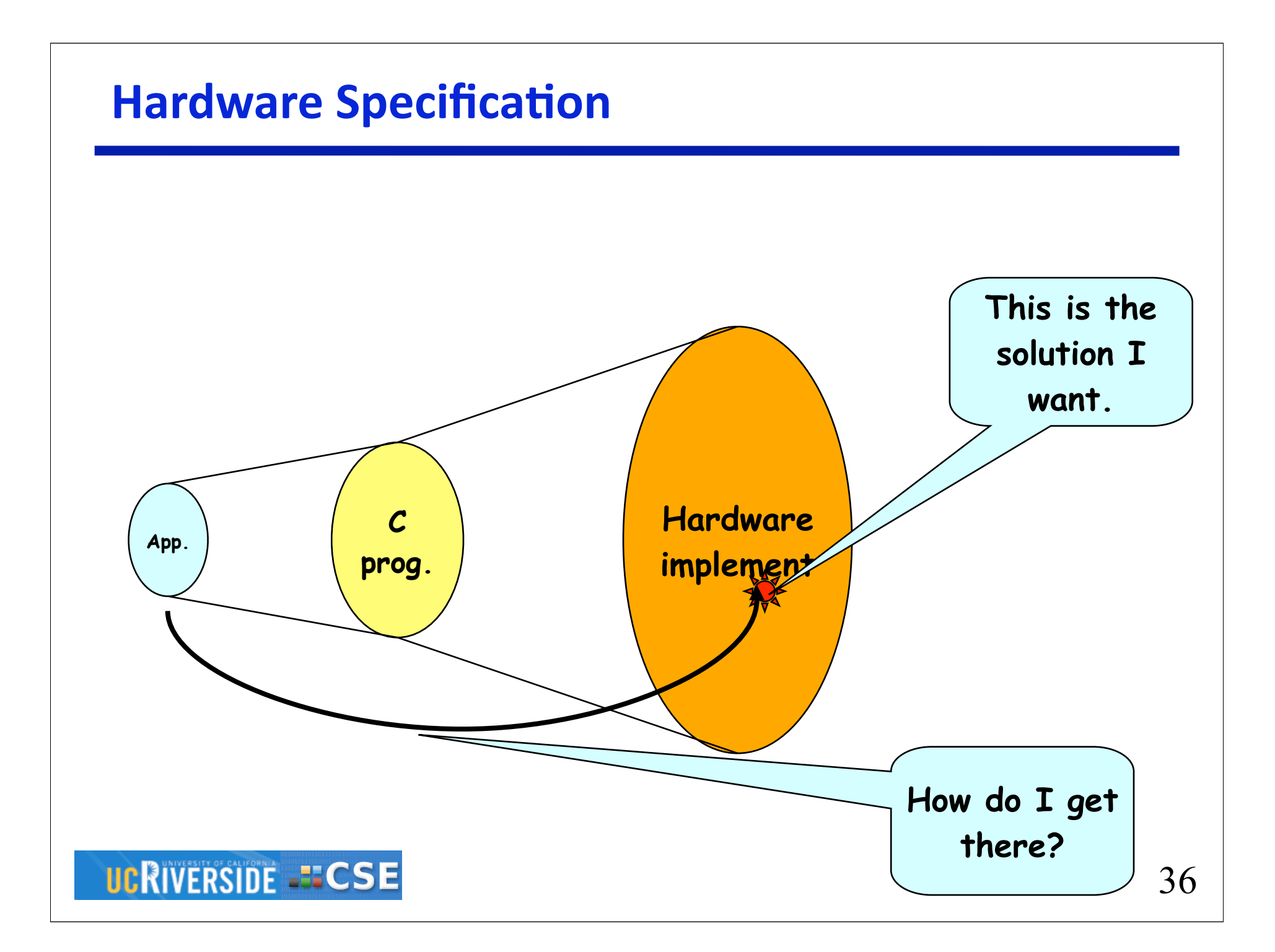

# **Next Generation: ROCCC 2.0**

#### **Goals:**

- Give more control of generated structure to designers
	- Build hardware systems in C from the bottom up
	- Description of components and interconnections using a C subset
- Still maintain optimizations for hardware from ROCCC 1.0

#### **Two objectives:**

- *Modularity* and *composability*
- Keeping the positives of ROCCC 1.0

#### **How**

- Compile standalone C functions to HDL modules
- Import pre-existing cores
	- IP or pre-compiled
- Separate platform specific interfaces from algorithm codes
	- These can be other modules too
	- Multiple interfaces possible in each platform

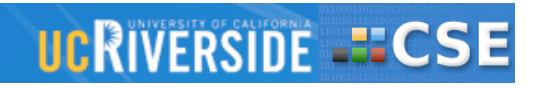

### **ROCCC
2.0
Design
Flow**

# **Conceive hardware algorithm**

- **Build circuit** *bottom-up*
	- Until design is done, do:
		- Write a function in C
			- May import other modules
		- Generate a new HDL module
		- Test, evaluate, verify
		- Repeat
	- Add platform interfaces
- **Final evaluation on platform**

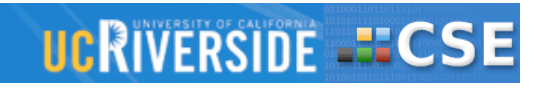

### **Example: Matrix multiplication**

- Many, many hardware algorithms
- All use *macc* operators (multiply accumulate)

#### **Design flow**

- Build a *macc* module
	- Use or augment an existing IP core
	- Build from scratch using  $+$  and  $*$
- Build *Vvmult,* using macc
- Build *Vmmult,* using *Vvmult*
- Build *Mmmult,* using *Vmmult*

Multiple opportunities for parallelism

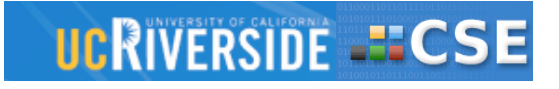

### **Approach
&
Plan**

#### **Open source software**

- International collaborative effort
- **Initial version -- only C**
	- Based on existing ROCCC tool set
	- Can be completed in about 6 months

#### **Second version -- support C++**

- C functions: no state
- C++ classes have state

#### **Ultimate goal**

– Understand what a language would look like

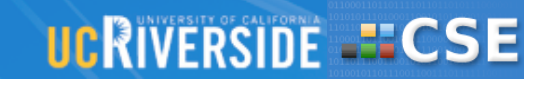

### **ROCCC
2.0
Example**

```
typedef struct
  // Inputs
  int reset_in;
  float numl in ;
  float num2_in;
  // Outputs
  float sum_out ;
  // State
  float currentSum_state ;
} MACC_t ;
MACC_t MACC (MACC_t m)
  if (m.reset_in == 1)m.currentSum\_state = 0;
  \rightarrowelse
    m.currentSum\_state += m.num1_in * m.num2_in ;m.sum_out = m.currentSum_state;
  return m;
\rightarrow
```
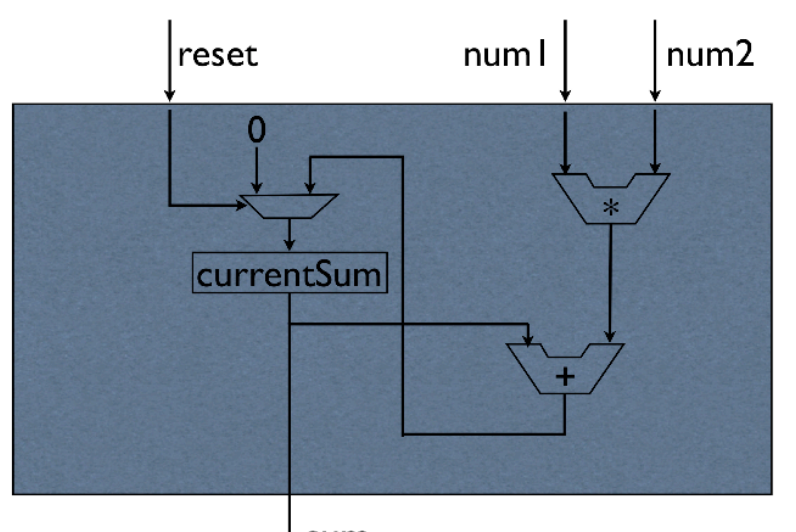

sum

### **UCRIVERSIDE - CSE**

41

## **Modules
in
ROCCC
2.0**

#### **Module: hardware equivalent of a procedure**

- Can exist as:
	- C code,
	- VHDL/Verilog code
	- Hardware macro (FPGA specific circuit)
- Can be imported into other C modules or C code in any of these forms

#### **Importing of Cores in ROCCC 2.0**

- Core can be user generated or imported
- Once synthesized, C stub functions can be called from other functions
- Cores can be integrated in the same way and treated as black boxes
- Compiler can automatically replicate black boxes and connect I/O

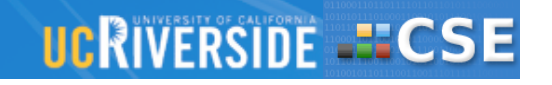

### **MACC
Example**

```
/**** MACC.c *****/
typedef struct{ 
// Inputs 
     int num1_in, num2_in,
     int num3_in; 
// Outputs 
int sum_out; 
// State variables
} MACC_t;
```

```
MACC_t MACC(MACC_t m)
{ 
m.sum_out = (m.num1 in*m.num2 in) +m.num3_in; 
return m;
}
/***** End MACC.c *****/
```
#### **UCRIVERSIDE -ECSE**

/\*\*\*\*\*\*\* Calling.c \*\*\*\*\*\*\*/ #include "roccc-library.h" typedef struct{ int A\_in[100]; int B\_in[100]; int final\_out; } CalltoMACC;

```
CalltoMACC MACC_Call(Calling_t x){
MACC_t aMACC; int i;
```
for(i=0; i<100;++i) {  $a$ MACC.num1\_in =  $x.A$ \_in[i];  $a$ MACC.num2\_in =  $x.B$ \_in[i];  $a$ MACC.num $3$ \_in =

aMACC.sum\_out; MACC(aMACC); }

```
x.final_out = aMACC.sum_out;
return x;
```
/\*\*\*\*\*\*\* End Calling.c \*\*\*\*\*\*\*/

```
}
```
43

### **FIR
Example**

```
/******* Fir.c ********/
typedef struct{
   int A_in[516];
   int B_out[516];
} FIR_t;
FIR_t FIR(FIR_t f){
   int i;
   const int T[5] = \{3, 5, 7, 9, 11\};for(i = 0; i < 512; +i) {
     f.B_out[i] = T[0]*f.A_in[i] + T[1]*f.A_in[i+1] +T[2]*f.A_in[i+2] + T[3]*f.A_in[i+3] + T[4]*f.A_in[i+4];
   }
return f;
}
/******* End Fir.c ******/
```
#### **UCRIVERSIDE -ECSE**

### **FLOAT
ALU
Example**

```
/******* FloatALU *******/
typedef struct{
   float num1_in;
   float num2_in;
   int select_in;
   float result_out;
} FloatALU_t;
```

```
FloatALU_t FloatALU(FloatALU_t f)
\{if (f.select_in == 1)
   {f.read_tout = f(num1_in*f(num2_in;)}else
   {f.readt_out = f.num1_in + f.num2_in;}return f;
}
/******* End FloatALU ******/
```
# **Status
of
ROCCC
2.0**

**Open source project**

**Support:** 

- National Science Foundation
- Matrixware Inc. (Vienna, Austria)
- Cisco

#### **Currently working on v0.1**

- C based, using the same framework as ROCCC 1.0
- Limited release October 2008
- **Version (0.2)**
	- Move to better and newer compiler framework (December 2008)
- **Future**
	- Move to C++

### **UCRIVERSIDE -ECSE**

# **Conclusion**

- **C to spatial code compilation is possible**
	- without recourse to "parallelizing" constructs
- **Top down approach is impractical**
	- combine bottom up module and top down compiler transformations
- **No "standard" or commonly used platform yet**
	- until then we need to adapt: execution model, interfaces etc.

#### **A new language for spatial computing?**

- YES! but
- design based on actual experience with applications, platforms, compiler transformmations
- not idle cogitation

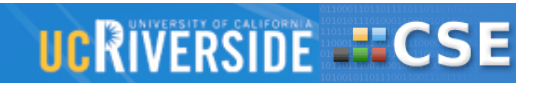

# **Automatic Systolic Array Generation from C Descriptions of Dynamic Programming Algorithms in ROCCC**

Betul Buyukkurt

Walid A. Najjar

*Department of Computer Science & Engineering*

*University of California Riverside*

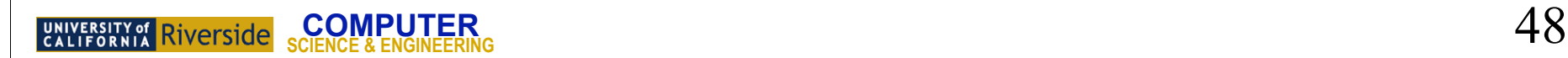

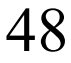

### **Smith Waterman Algorithm**

□ A dynamic programming string matching algorithm

- **– used widely in sequence matching applications**
- **Computes a matching score of two input strings S and T using a 2D matrix**
	- **– Computation of each cell depends on the computed values of three neighboring cells: north, west and northwest**

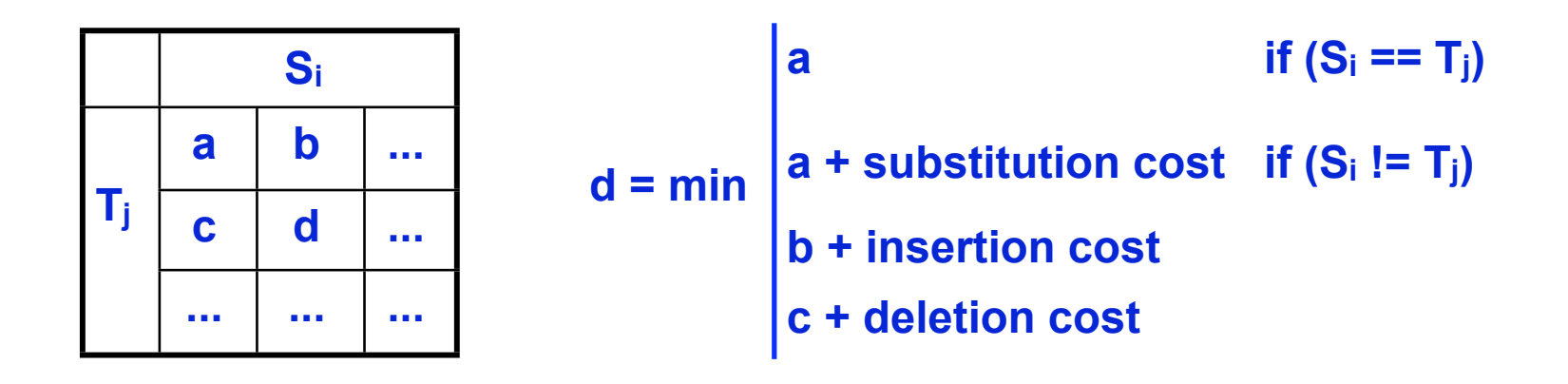

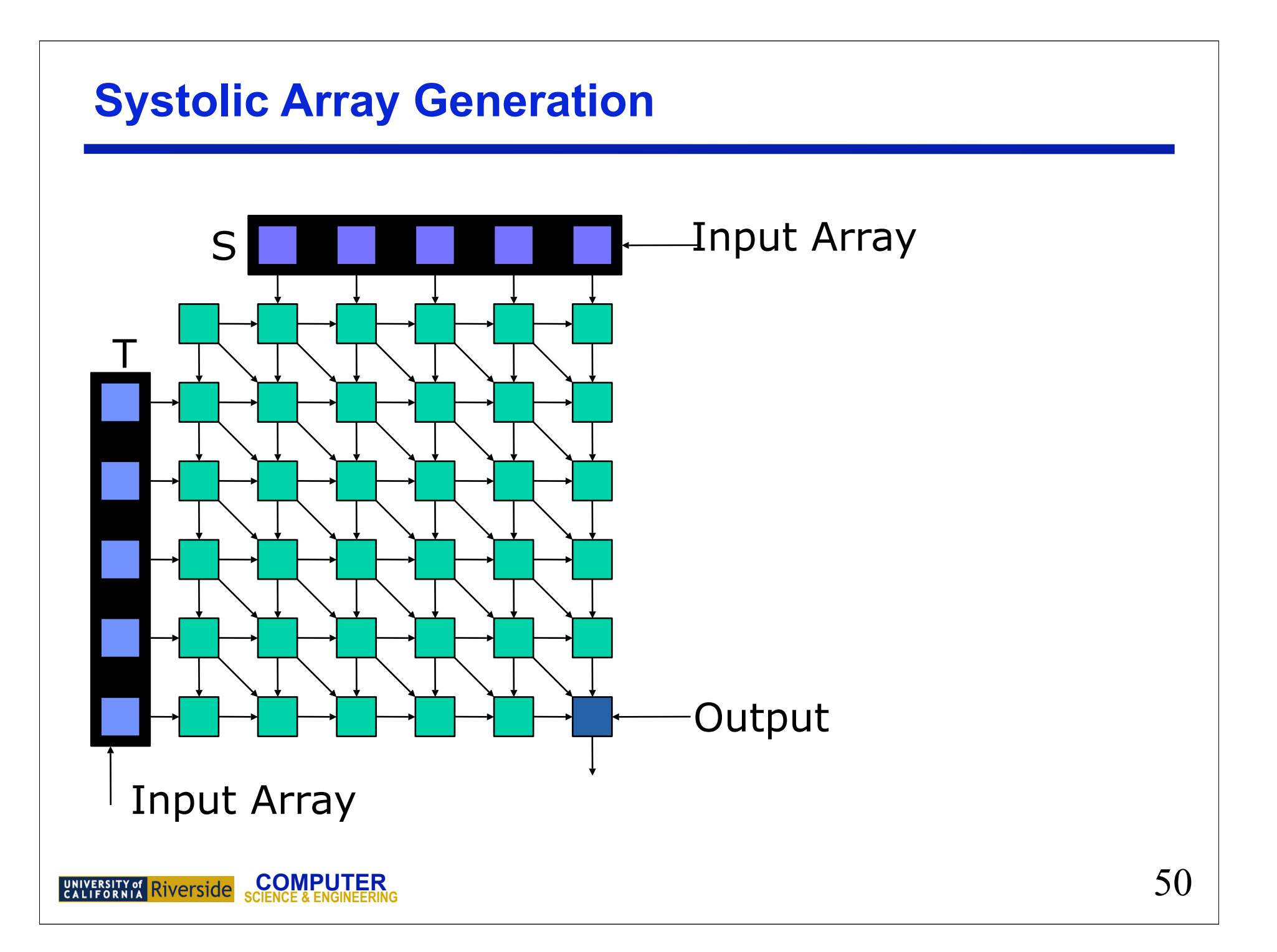

### **Systolic Array Generation**

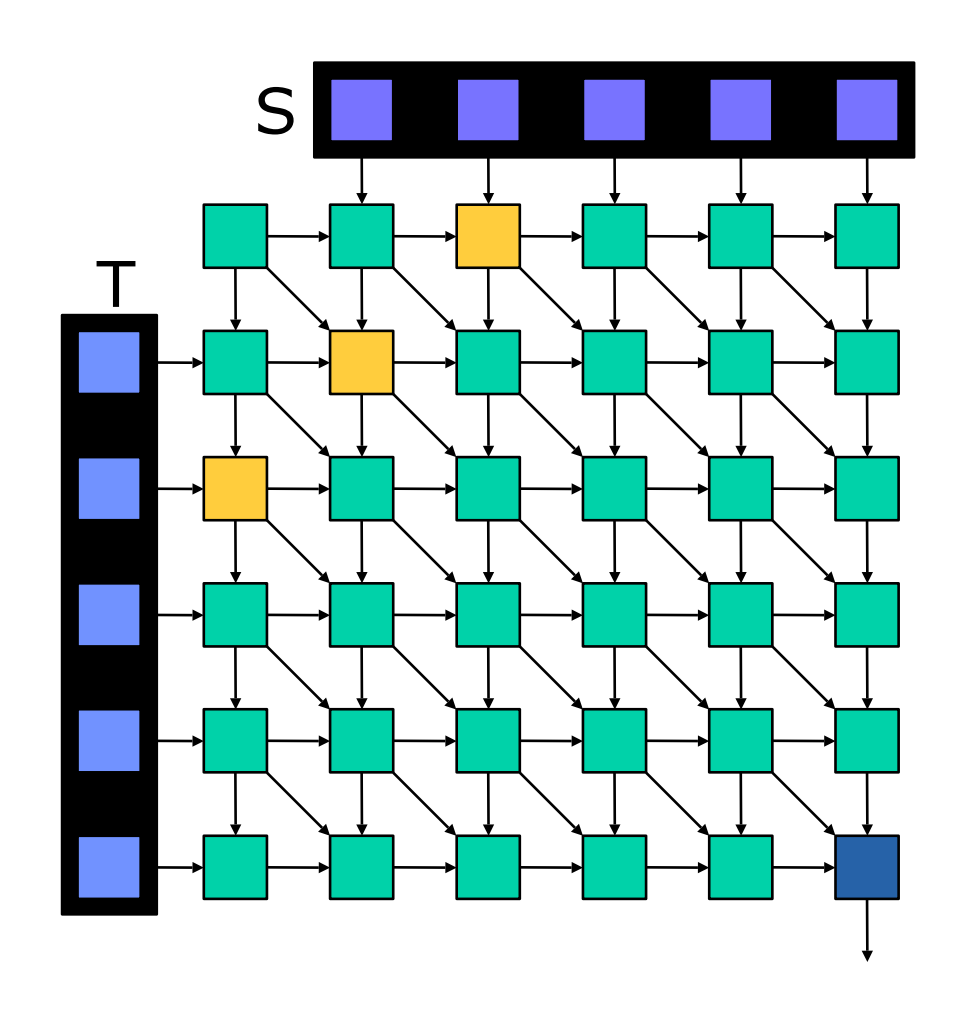

### **Systolic Array Generation**

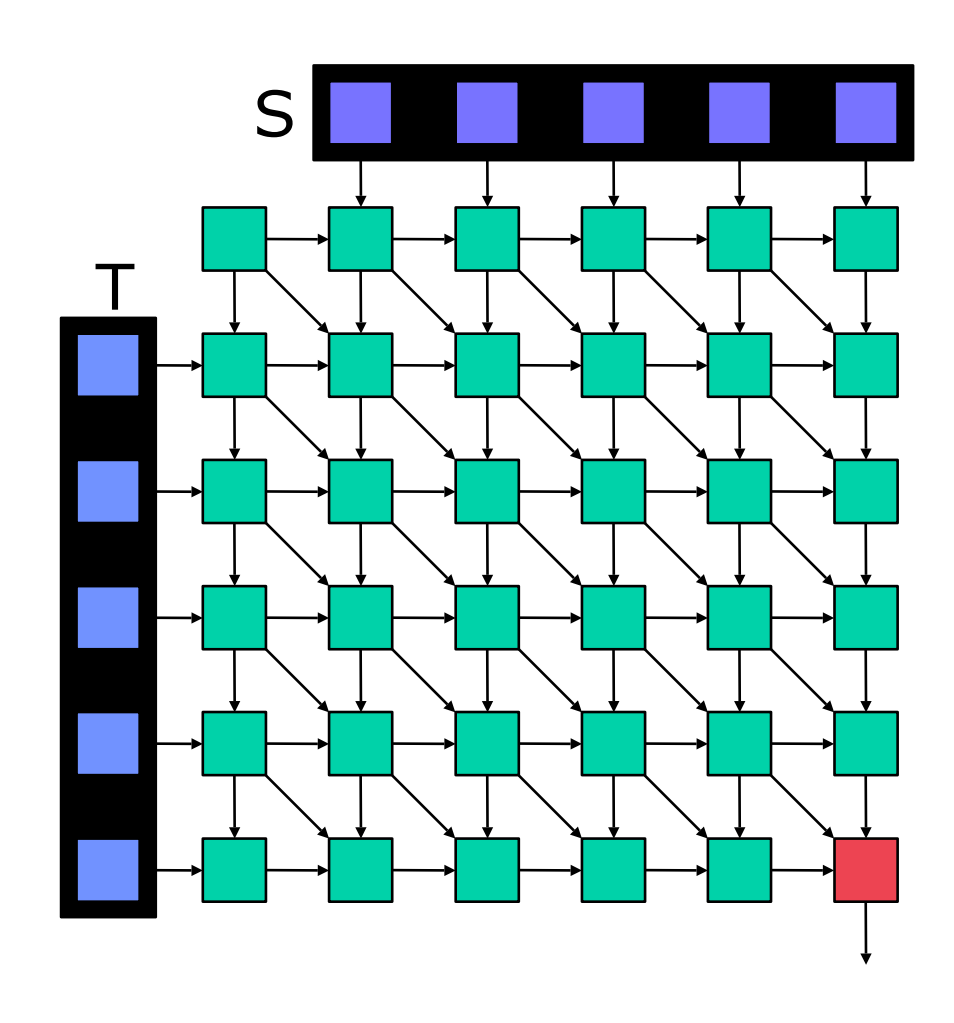

### **ROCCC Implementation**

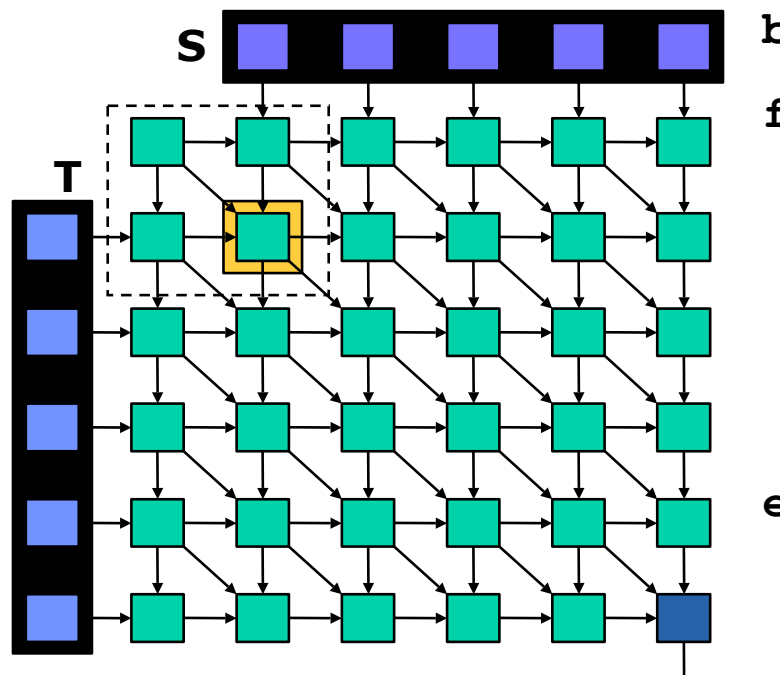

begin
$$
begin\_h{array}[t]{l} \text{begin\_hw();} \\ \text{for}(i=1; i\n
$$
end \text{hw();}
$$
$$

**COMPUTER SCIENCE & ENGINEERING**53

### **Loop Unrolling**

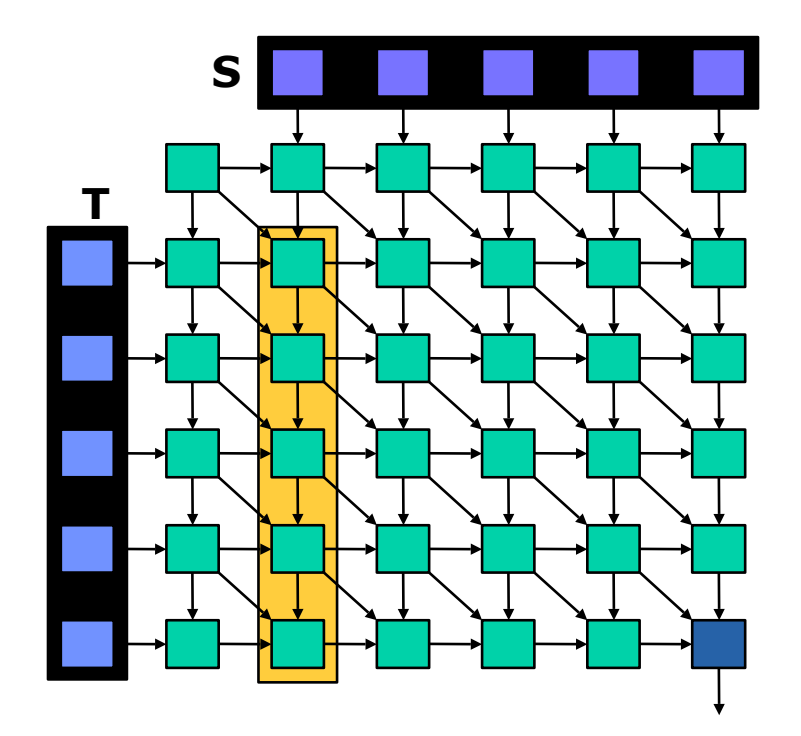

for(i=1; i<N; **i=i+k**) for(j=1; j<N; j=j+1){  $A[i][j] = F(...);$  **A[i+1][j] = F(…);**  $A[i+2][j] = F(...);$  **…**  $A[i+k-1][j] = F(...);$ }

### **Scalar Replacement**

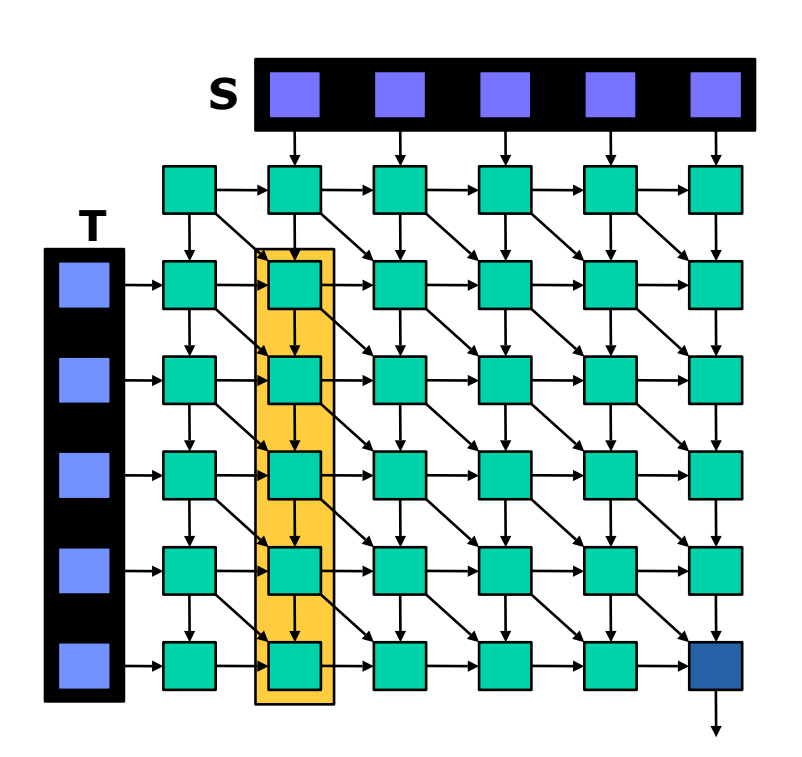

```
for(i=1; i<N; i=i+k)
  for(j=1; j<N; j=j+1){
        a00 = A[i-1][j-1];
      a01 = A[i-1][j];a10 = A[i][i-1];a20 = A[i+1][j-1];t0 = T[i-1]; s0 = S[j-1];
      all = F(a00, a01, a10, t0, s0);a21 = F(a10, a11, a20, t1, s0); …
      ak1 = F(am0,am1,ak0,tm,sm);A[i][j] = a11; A[i+1][j] = a21;
 …
       A[i+k-1][j] = ak1;
```
}

### **Feedback Store Elimination**

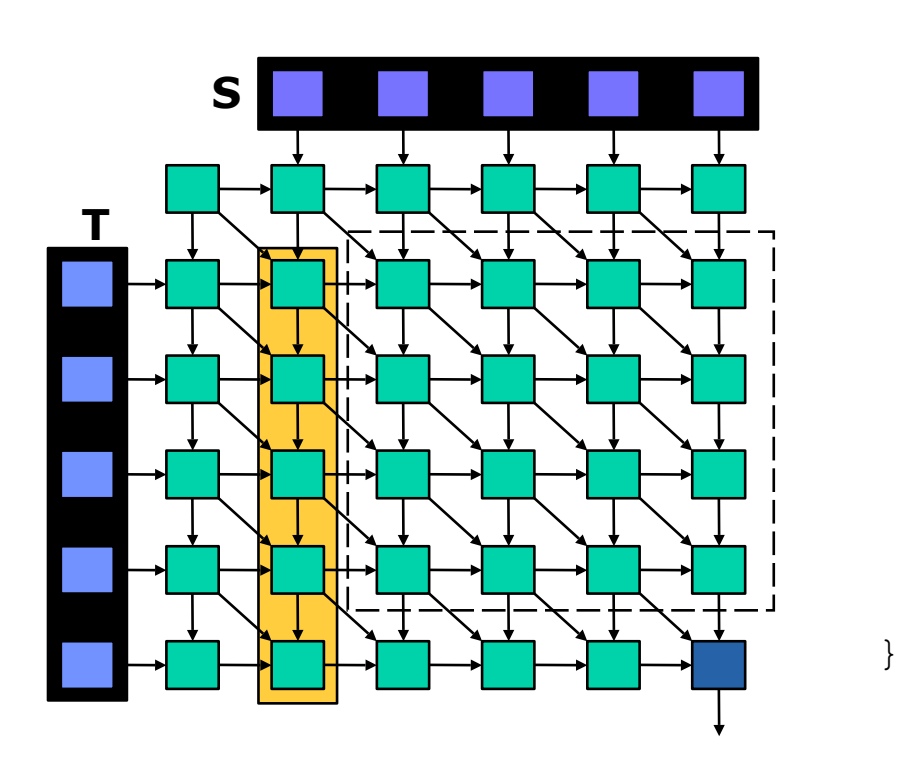

```
for(i=1; i<N; i=i+k)
   for(j=1; j<N; j=j+1){
       a00 = A[i-1][j-1];a01 = A[i-1][\overline{i}];a10 = A[i][i-1];a20 = A[i+1][j-1];t0 = T[i-1]; s0 = S[j-1];
       all = F(a00, a01, a10, t0, s0);a21 = F(a10, a11, a20, t1, s0); …
       ak1 = F(am0,am1,ak0,tm,sm);A[i][j] = a11;A[i+1][j] = a21; …
```

```
A[i+k-1][j] = ak1;
```
**COMPUTER SCIENCE & ENGINEERING SCIENCE & ENGINEERING** 56

### **Feedback Store Elimination**

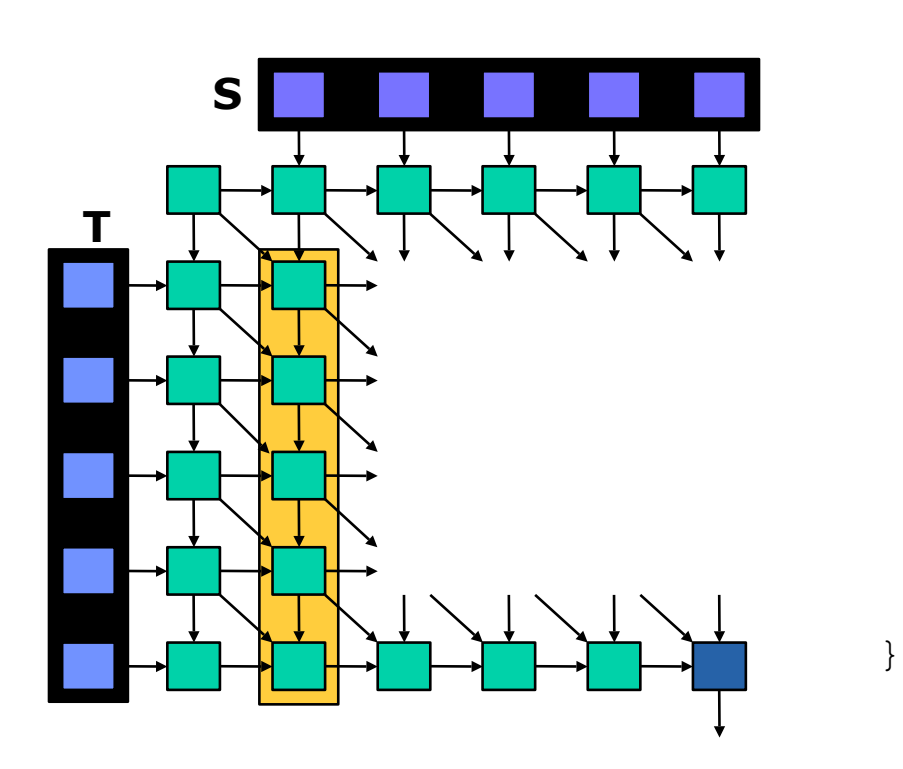

```
for(i=1; i<N; i=i+k)
  for(j=1; j<N; j=j+1){
a00 = A[i-1][j-1];
a01 = A[i-1][j]; a10 = ;
       a20 = ;
      t0 = T[i-1]; s0 = S[j-1];
      \frac{1}{2} = F(a00, a01, a10, t0, s0);
      a12 = F(a01, a11, a20, t1, s0); …
      a1k = F(a0k,amk,ak0,tm,sm); = a11;
        = a12;
 …
      A[i+k-1][j] = ak1;
```
**SCIENCE & ENGINEERING** 57 UNIVERSITY of Riverside **COMPUTER** 

### **Feedback Store Elimination**

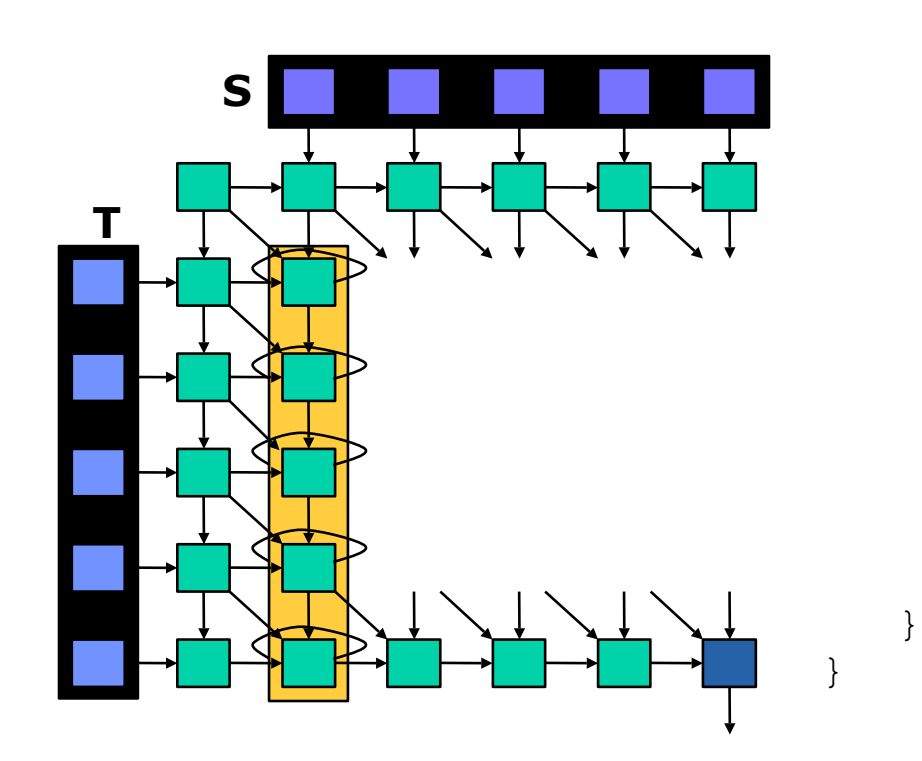

```
for(i=1; i<N; i=i+k){
     x11 = A[i][0];
    x12 = A[i+1][0]; …
    for(j=1; j<N; j=j+1){
       a\bar{0}0 = \bar{A}[\dot{1} - 1]\dot{1} - 1;a01 = A[i-1][j]; a10 = x11;
        a20 = x12;
       t0 = T[i-1]; s0 = S[j-1];
 … 
        x11 = a11;
        x12 = a12;
 …
       A[i+k-1][j] = ak1;
```
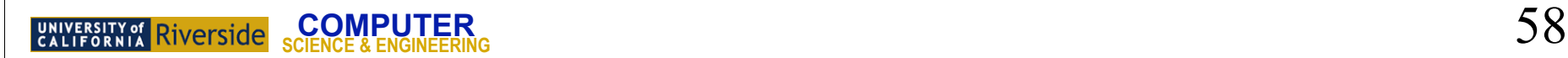

### **Loop Invariant Code Motion**

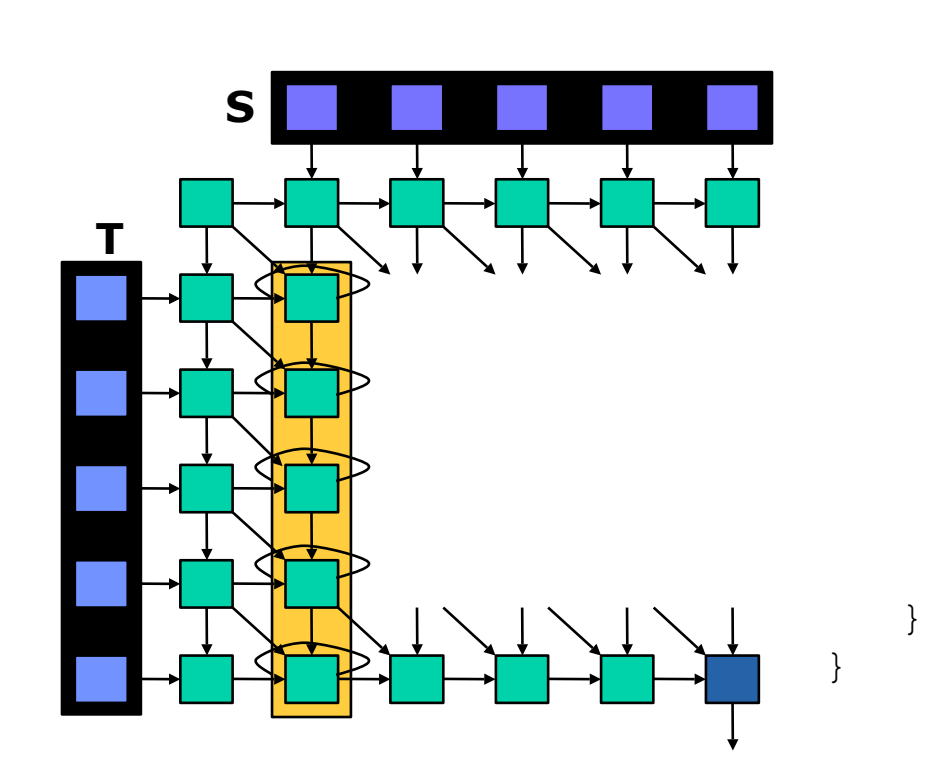

$$
for (i=1; i
$$

**COMPUTER SCIENCE & ENGINEERING** 

### **Output Generation**

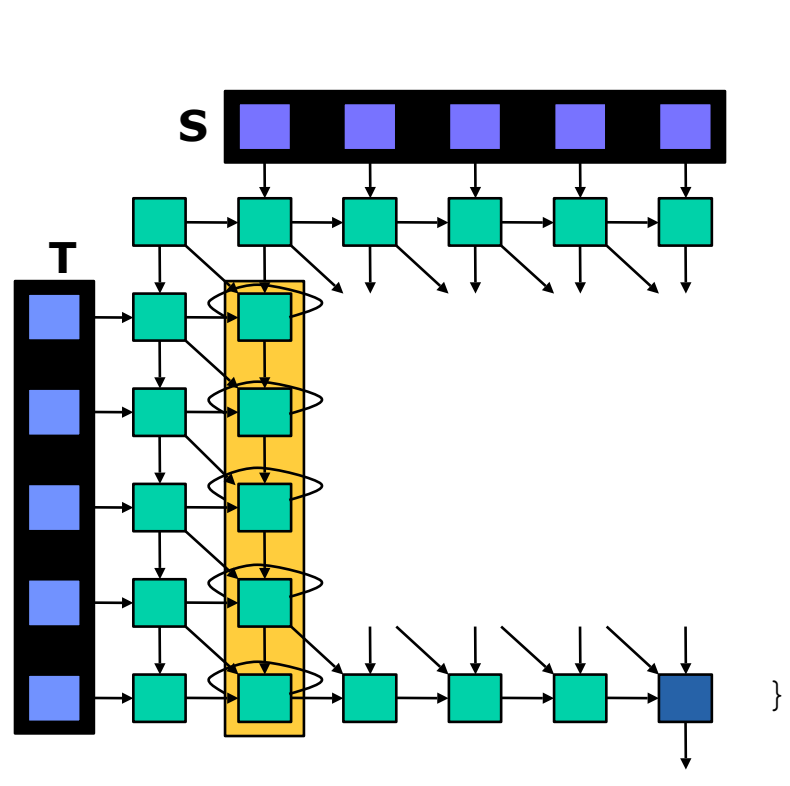

$$
\begin{array}{rcl}\n\text{for}(i=1; i < N; i=i+k) {\n x11 = A[i][0]; \\
 x12 = A[i+1][0];\n\end{array}
$$

 **…**

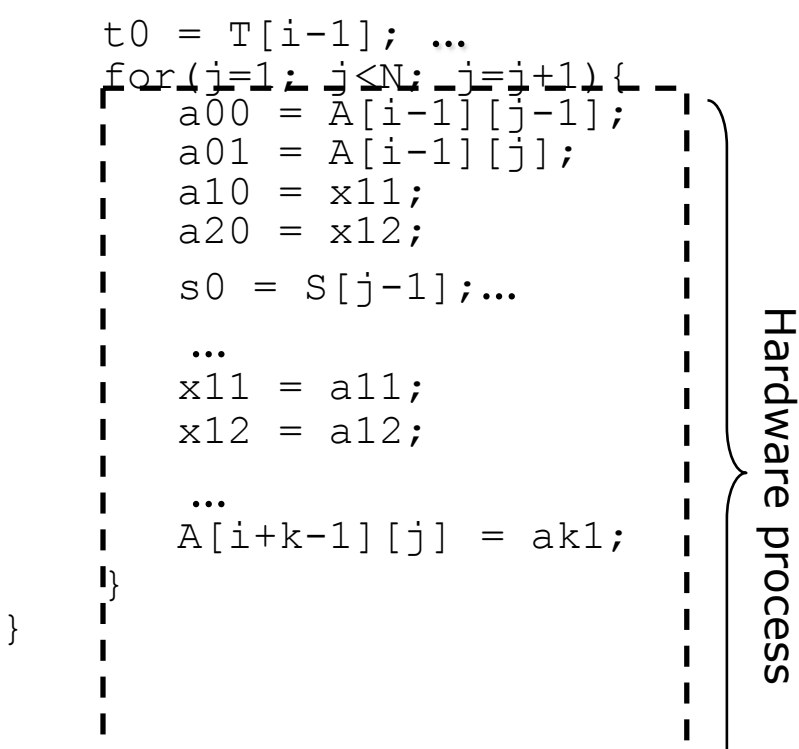

**COMPUTER 60 COMPUTER 60 COMPUTER** 60 COMPUTER 60 COMPUTER 60 ENGINEERING

### **Host Process in HI-CIRRF**

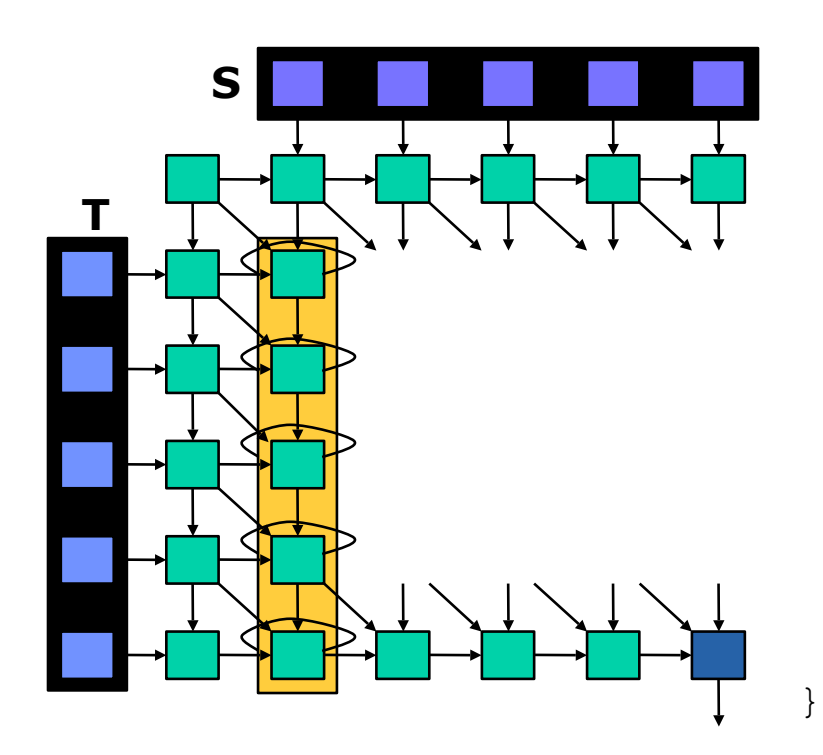

for(j=1; j<N; j=j+1){ ROCCC\_init\_inputscalar(x11,x12, … t0, …); ROCCC\_smartbuffer1(A, j,-1, a00, 0, a01); ROCCC\_input\_fifo1(S, j, -1, s0); a10 = ROCCC\_load\_prev(x11); a20 = ROCCC\_load\_prev(x12); … a11 = F(a00,a01,a10,t0,s0); a21 = F(a10,a11,a20,t1,s0); … ak1 = F(am0,am1,ak0,tm,sm); ROCCC\_store2next(x11, a11); ROCCC\_store2next(x12, a12);  **…** ROCCC\_output\_fifo(B, j, 1, ak1);

**COMPUTER SCIENCE & ENGINEERING 61** 

### **Host Process in HI-CIRRF**

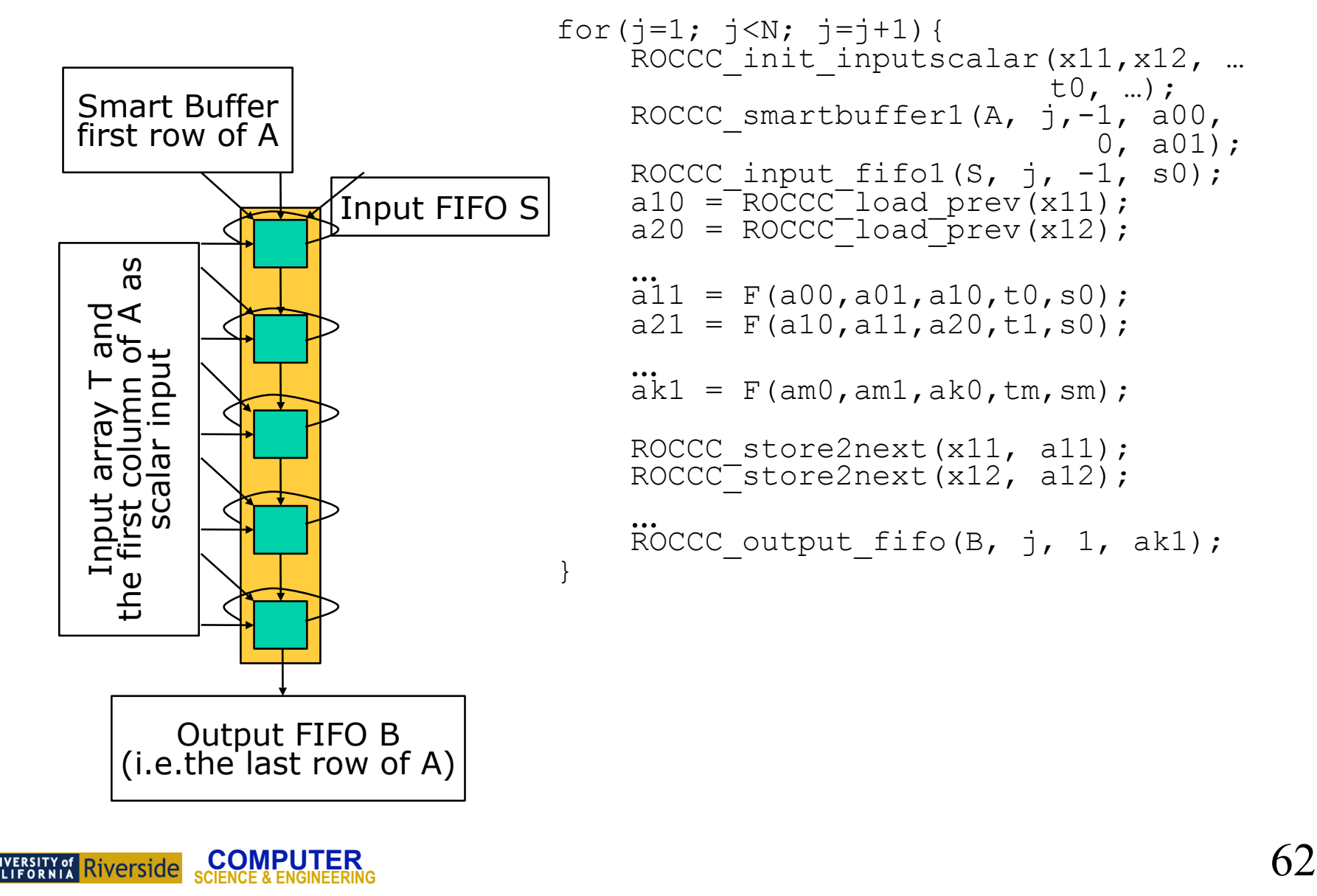

```
for(j=1; j<N; j=j+1){
    ROCCC_init_inputscalar(x11, x12, ...);
- - t0, ...;
ROCCC smartbuffer1(A, j, -1, a00, 0, a01);
    ROCCC input fifol(S, j, -1, s0);
    a10 = R0CCC\_load\_prev(x11);a20 = R0CCC^{-}load^{+}prev(x12);m = F(a00, a01, a10, t0, s0);a21 = F(a10, a11, a20, t1, s0);ak1 = F(am0,am1,ak0,tm,sm);ROCCC store2next(x11, a11);
    ROCCC<sup>-</sup>store2next(x12, a12);
    ROCCC output fifo(B, j, 1, ak1);
```
### **Systolic Array Generation Results**

#### **SW Results**

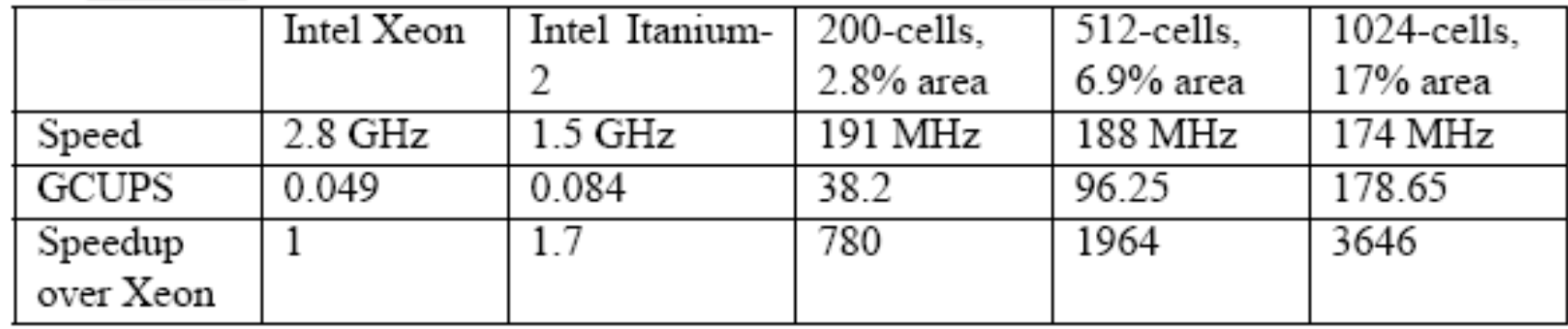

#### **DTW Results**

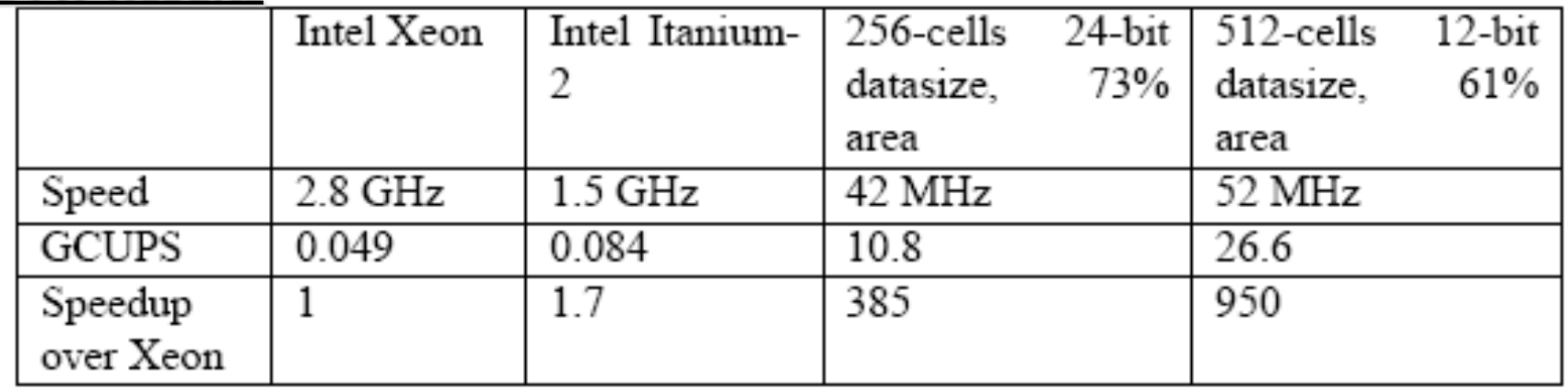

### **Systolic Array Generation Results**

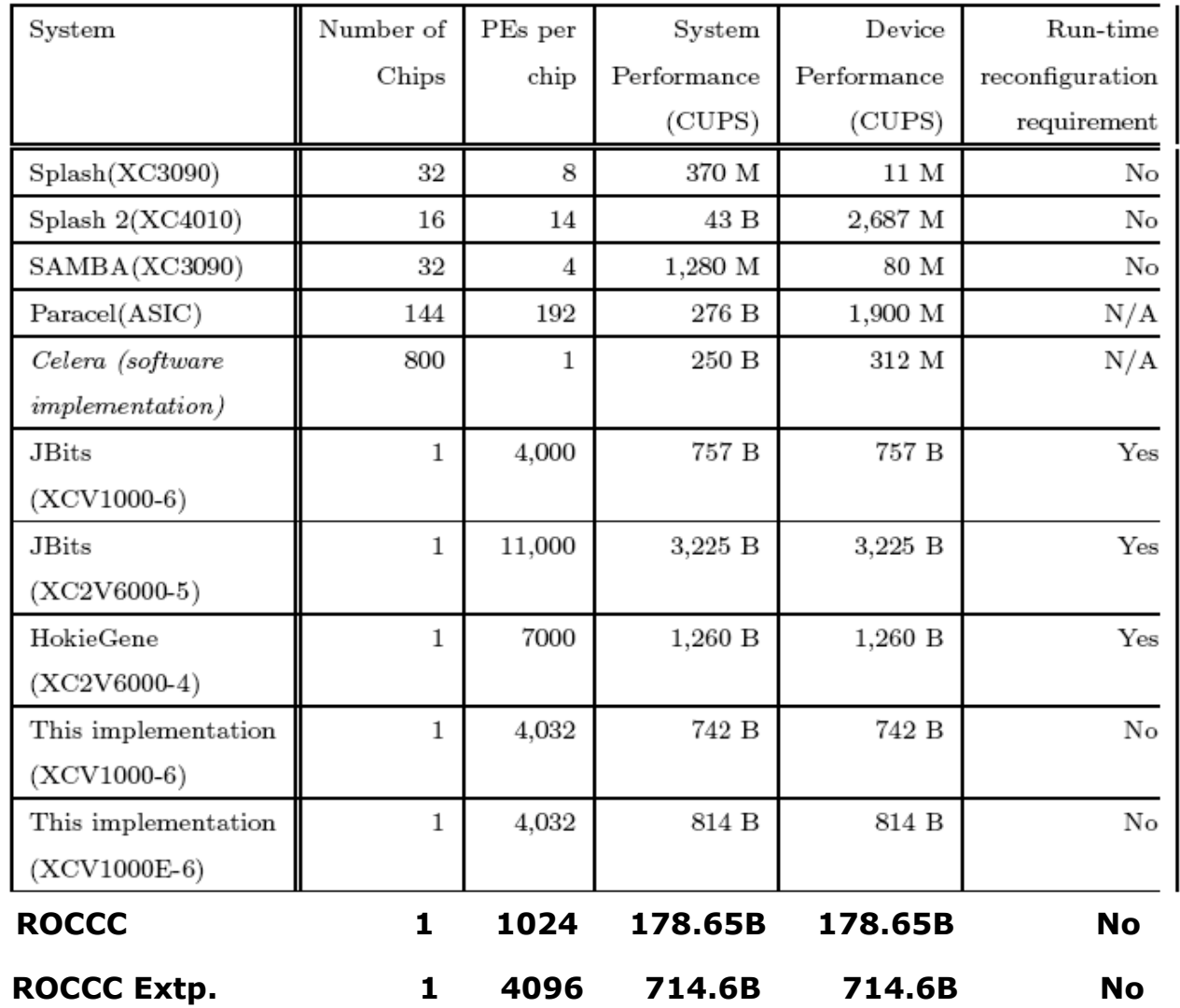

**COMPUTER 64 ENGINEERING**